# **Simulation des Presshärtens unter Berücksichtigung der induktiven Bauteilerwärmung**

Multiphysics solver in LS-DYNA R7

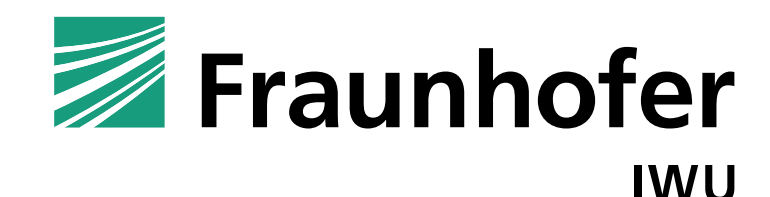

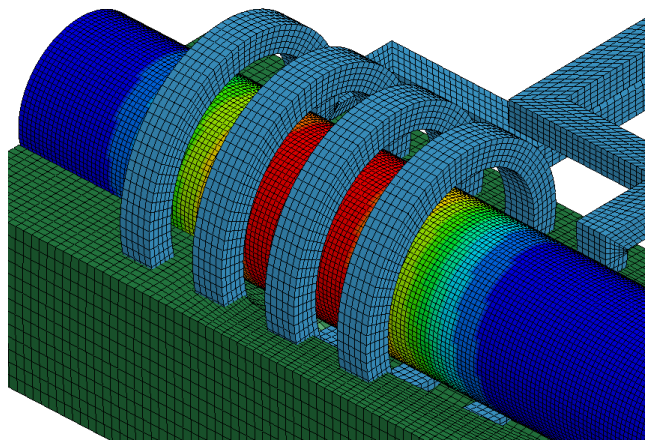

Dipl.-Ing. Christian Scheffler Fraunhofer Institut für Werkzeugmaschinen und Umformtechnik17.03.2014

#### **Inhalt**

- Kurzvorstellung Fraunhofer Institut IWU
- $\mathcal{L}_{\mathcal{A}}$ LS-DYNA R7 Multiphysics Solver für EM-Probleme
- $\mathcal{O}(\mathbb{R}^d)$ Simulation der induktiven Erwärmung + IHU-Prozess in LS-DYNA R7
- **L** Zusammenfassung

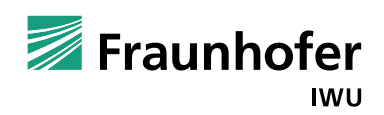

#### **Das Fraunhofer IWU im Profil**

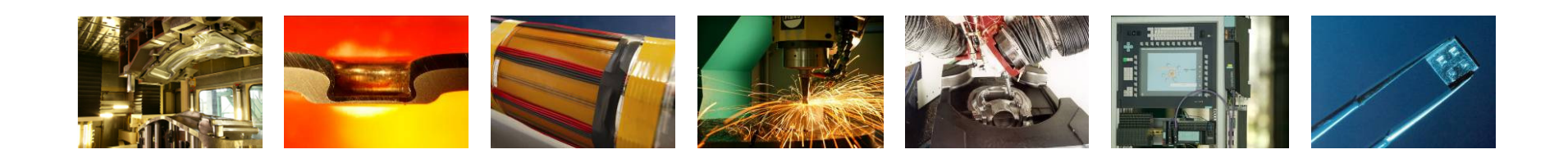

#### Kompetenzfelder

WerkzeugmaschinenMechatronik Funktionsleichtbau Spanende TechnologienUmformtechnologien Füge- und MontagetechnologienProduktionsmanagement

#### im Verbund mit

- H Technischer Universität Chemnitz
- **COLLEGE** Fraunhofer-Gesellschaft
- Maschinen-, insbesondere Werkzeugmaschinenbauern
- H deutscher und internationaler Automobilindustrie
- Zulieferindustrie (Umformung, Zerspanung, Werkzeugbau)

C. Scheffler C. Scheffler

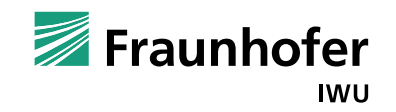

### **Temperierte Innenhochdruckumformung**

#### **Unsere Fachkompetenz**

- Weiterentwicklung der wirkmedienbasierten Umformprozesse
	- - Einsparung von Zwischenglühoperationen und Vorformstufen
	- prozessintegrierte Wärmebehandlung-
	- - Umformung von Aluminium, Magnesium, Stahl, Titan und Kunststoff
- - Werkzeug- und Prozessentwicklung
	- - Sicherstellung der erforderlichen Temperaturgradienten für Umform- und Abkühlphase im Werkzeug
- - Entwicklung von Verfahrenskombinationen
	- -IHU & Presshärten
	- IHU & superplastische Umformung-

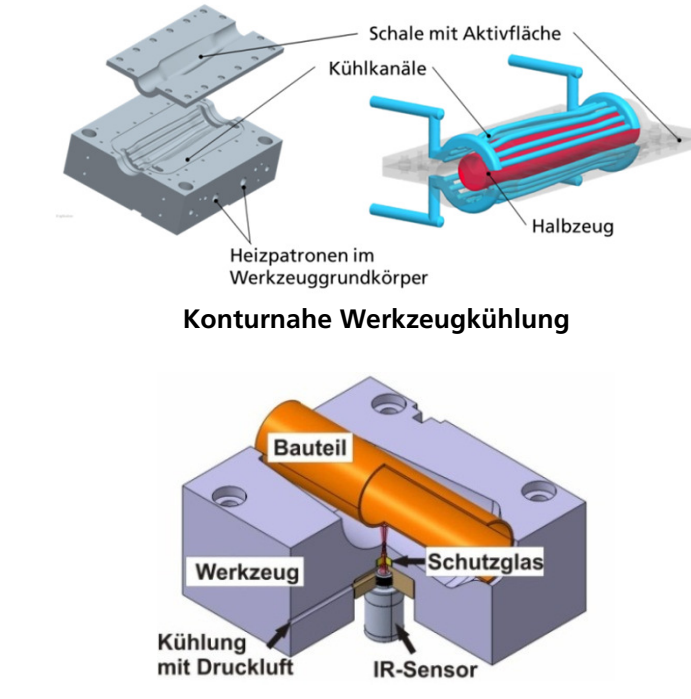

**Werkzeugintegrierter Temperatursensor**

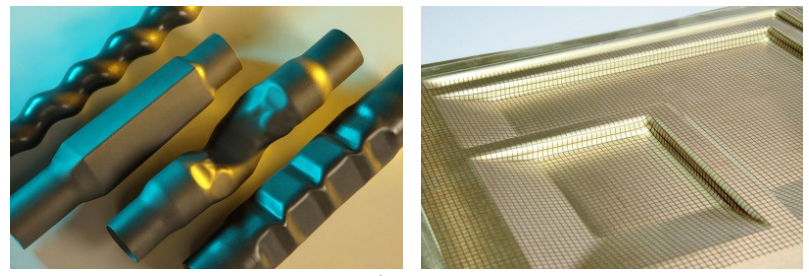

**Warmumgeformte Bauteile**

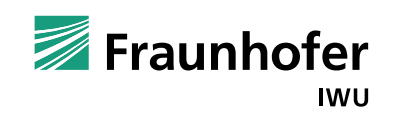

© Fraunhofer IWUDr. Drossel

 $\Delta$ 

C. Scheffler

C. Scheffler

## **Elektromagnetische Umformung - EMU**

#### **Unsere Fachkompetenz**

- Analyse und **Auslegung des multiphysikalischen Prozesses**
- -Fertigungsgerechte **Bauteilgestaltung**
- Auslegung von **Verfahrenskombinationen** und **Prozessketten**
	- -Tiefziehen mit integrierter EMU
	- $\quad$  elektromagnetisches Füge mit anschließender IHU -
- -Auslegung von **Füge- und Trennoperationen**
- -**Simulation** des Umform- und Fügeprozesses
	- elektromagnetisch-strukturmechanisch gekoppelte Simulation
	- vereinfachter hocheffizienter Simulationsstrategien
	- numerische Bestimmung der Verbundfestigkeit bei Fügen
- - Entwicklung und Umsetzung von **Werkzeugkonzepten**
	- -Induktoren
	- Feldformer -
	- -Matrizen

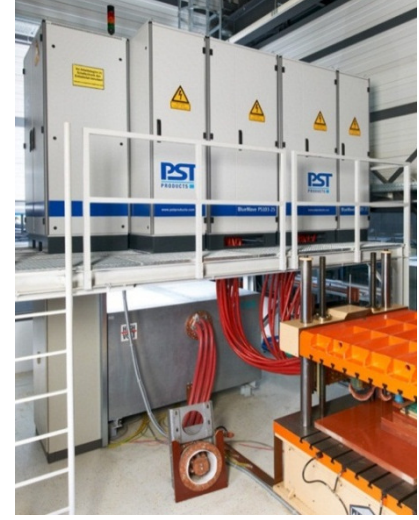

**Stoßstromanlage für die EMU**

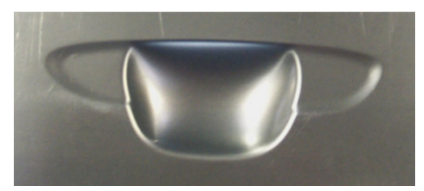

**EMU geformte Türgriffmulde**

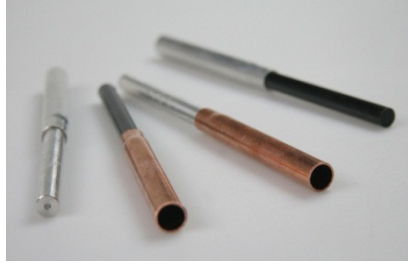

**Fügeverbindungen (artgleiche und artfremde Werkstoffe)**

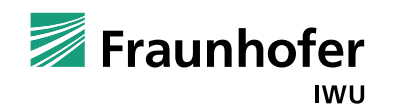

© Fraunhofer IWUDr. Drossel

C. Scheffler

#### **Anwendungsgebiete der Elektromagnetischen Umformung**

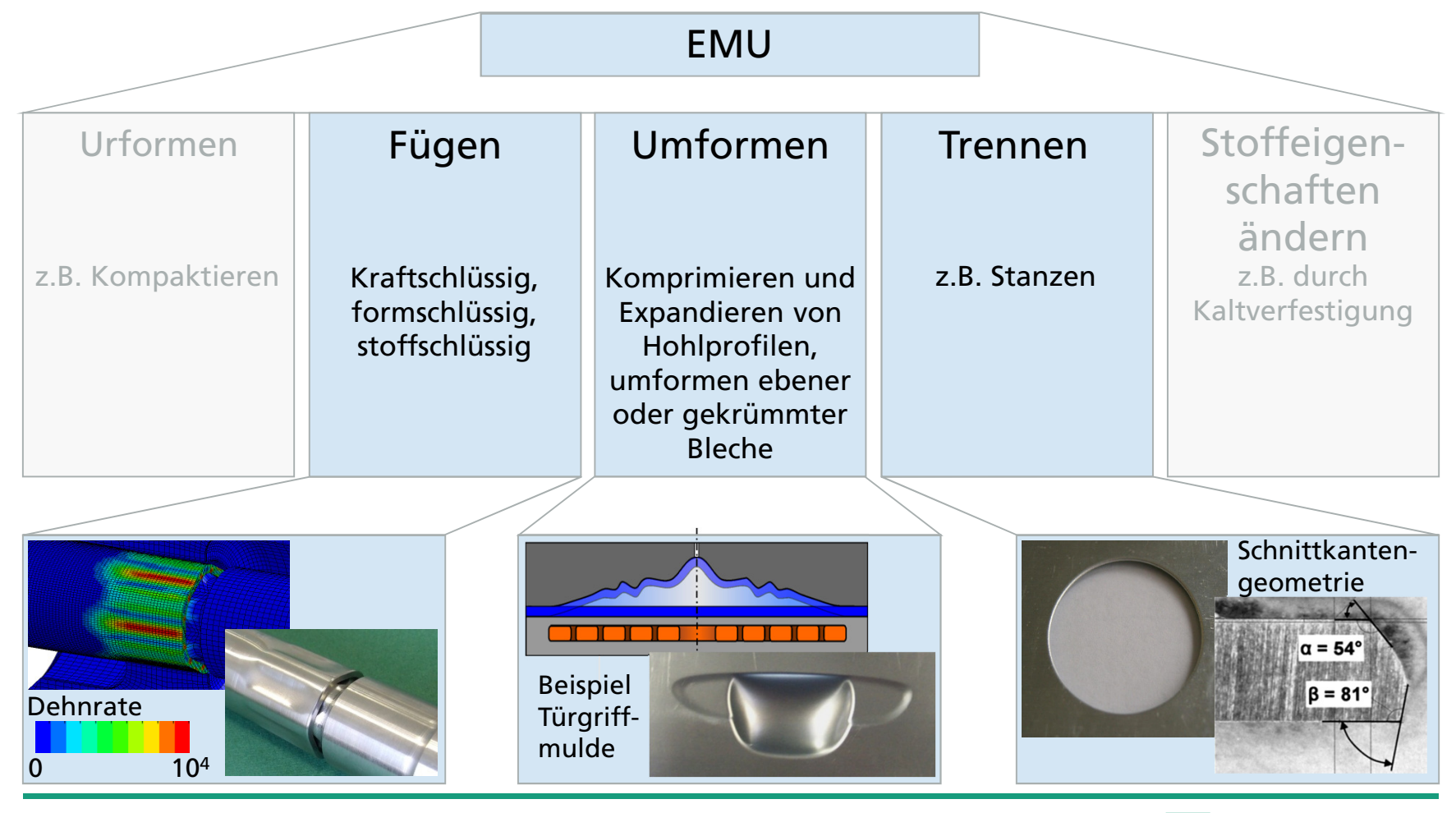

Fraunhofer **IWU** 

#### **LS-DYNA R7 Multiphysics Solver für EM-Probleme**

#### **LS-DYNA R7**

- m. Erweiterung auf Multiphysics-Bereich
- ICFD-Solver (Inkompressible Fluide)
- CFD-Solver (für kompressible Fluide)
- m. Elektromagnetischer Solver 2D axi/3D für transiente Probleme
- **Anwendung für :**<br>Flaktromagnation Elektromagnetische Umformung /Schweißen/Schneiden $\rightarrow$  Kopplung zu mechanischen Solver

Induktive Erwärmung $\rightarrow$  Kopplung zu thermischen Solver

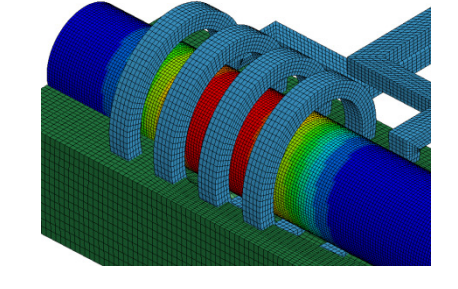

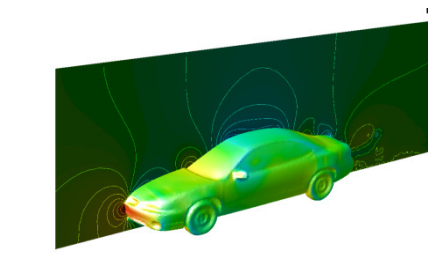

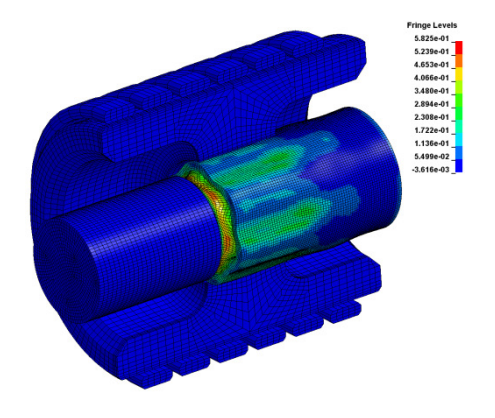

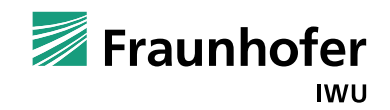

© Fraunhofer IWUDr. Drossel7

C. Scheffler

Scheffler

#### **LS-DYNA R7 Multiphysics Solver für EM-Probleme**

Wechselwirkungen zwischen den Solvern in der gekoppelten Simulation

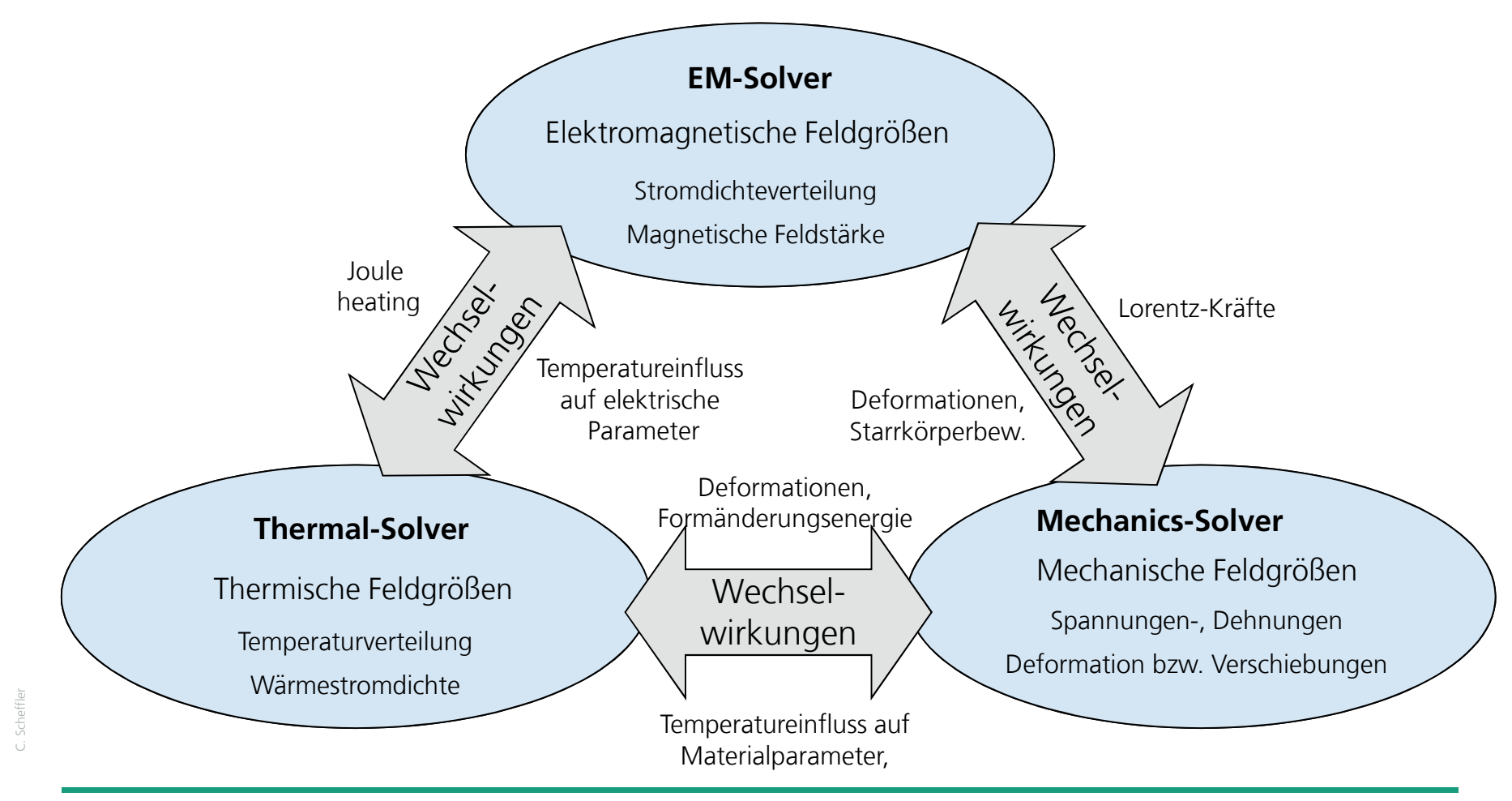

© Fraunhofer IWUDr. Drossel

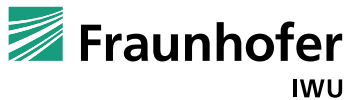

8

#### ■ Steuerung EM-Solver

#### **\*EM\_CONTROL**

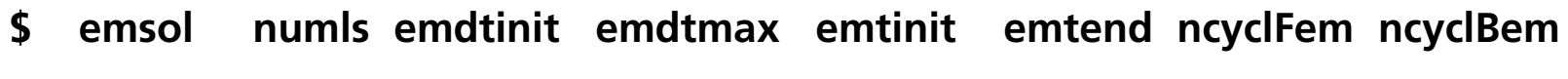

**2 200 2.5 2.5 1.5e+1 100000 100000**

#### emsol:

EQ.1: Wirbelstrom-Solver (transiente Rechnung), z.B. Elektromagnetische Umformung

- EQ.2: induktiver Erwärmungs-Solver (Wirbelstrom-Problem)
- EQ.3: Solver zur Lösung quasistatischer elektrischer Potentialprobleme (<u>kein</u> Wirbelstromproblem), z.B. ohmsche Erwärmung bei Gleichstrom (quasi DC)

numls: Anzahl Micro-Timesteps

emdtinit/emdtmax: Macro-Timestep

emtend: Zeit bei der EM-Solver gestoppt wird

Scheffler C. Scheffler

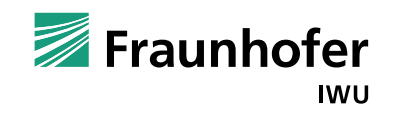

**Definition Strom/Potentialrandbedingungen** 

**\*EM\_CIRCUIT**

**\$# circid circtyp lcid r/f l/a c/t0 v0170000 \$ sidCurr sidVin sidVout partId103**

circtype=Randbedingungstyp Strom/Spannung:

EQ.11: Definition eines eingeprägter Stromes mit Amplitude und Frequenz im segment set sidCurr

r/f=Frequenz eingeprägter Strom

l/a=Stromamplitude eingeprägter Strom

sidCurr=segment set durch das eingeprägter Strom fließt (Querschnitt Induktor)

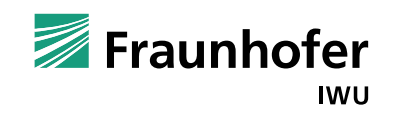

■ Berechnung zulässiger Zeitschritt EM-Solver

**\*EM\_CONTROL\_TIMESTEP**

**\$# tstype dtconst lcid factor 3 1.0**

tstype EQ.3: Berechnung zulässiger timesteps dt<sub>max</sub> für EM-Solver über An-Rechnung für \*EM\_CONTROL emsol=1

 $\rightarrow$  Setzen der Anzahl Micro-Timesteps NUMLS des induktiven Solvers: NUMLS  $>$  t<sub>macro</sub>/dt<sub>max</sub>

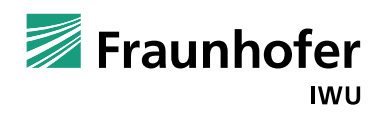

Einige weitere EM-spezifische Keywords

**\*EM\_BOUNDARY**btype **\$# ssid btype**9 **110 9**

btype:

EQ.9: entfernt Oberflächensegmente aus BEM (→ mag. Vektorpotential **A=0**)

**\*EM\_EOS\_PERMEABILITYIcid** \$# eosid eostype<br>1 2 **1 2 22**

eostype:

EQ.2: definiert Permeabilität durch B-H-Kurve (nichtlineares magnetisches Materialverhalten, aber keine Hysterese!)

Entwicklerstadium!

C. Scheffler C. Scheffler

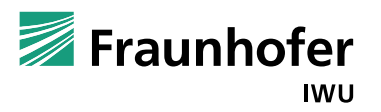

### **Simulation - Zeitschrittweite**

#### **Maximale Zeitschrittgröße**

- LS-DYNA benutzt impliziten Solver für Zeitintegration der EM-Gleichungen  $\rightarrow$  kein Stabilitätskriterium im Sinne der expliziten CFL-Bedingung vorhanden
- **The Transiente Lösung der nichtlinearen PDE's fordert aber:** 
	- a) Einhaltung eines Grenzwertes für die Genauigkeit der zeitlichen Lösung, → Stabilität bedeutet nicht gleichzeitig Genauigkeit!
		- Einhaltung maximale Zeitschrittgröße, z.B. um die transiente Lösung für eingeprägte sinusförmige Ströme korrekt zu erhalten (Richtwert: mind. 20 Zeitschritte pro 1/f)
	- b) je nach Typ der implizit zu lösenden nichtlinearen PDE gibt es aber Konvergenzkriterien, hier für die Elektromagnetische Diffusions-Gleichung

$$
\Delta t \le \frac{1}{2} \mu \sigma l_e^2
$$

- mit  $\mu = \mu_0 \mu_r$  Permeabilität  $I_e$  minimale Element-Kantenlänge<br> $\sigma$  elektr. Leitfähigkeit  $\rightarrow$  letztere Bedingung meist maßgebend  $\sigma$  elektr. Leitfähigkeit
- Scheffler C. Scheffler
- **Problem in unterschiedlichen Zeiträumen, Lösung transientes Wirbelstromproblem beschränkt** auf kurze Zeiträume (µs), induktive Erwärmung aber in Größenordnung Sekunden (s)!

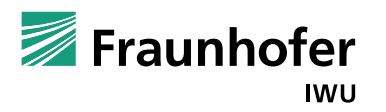

### **Arbeitsweise inductive heating solver**

**Lösung**

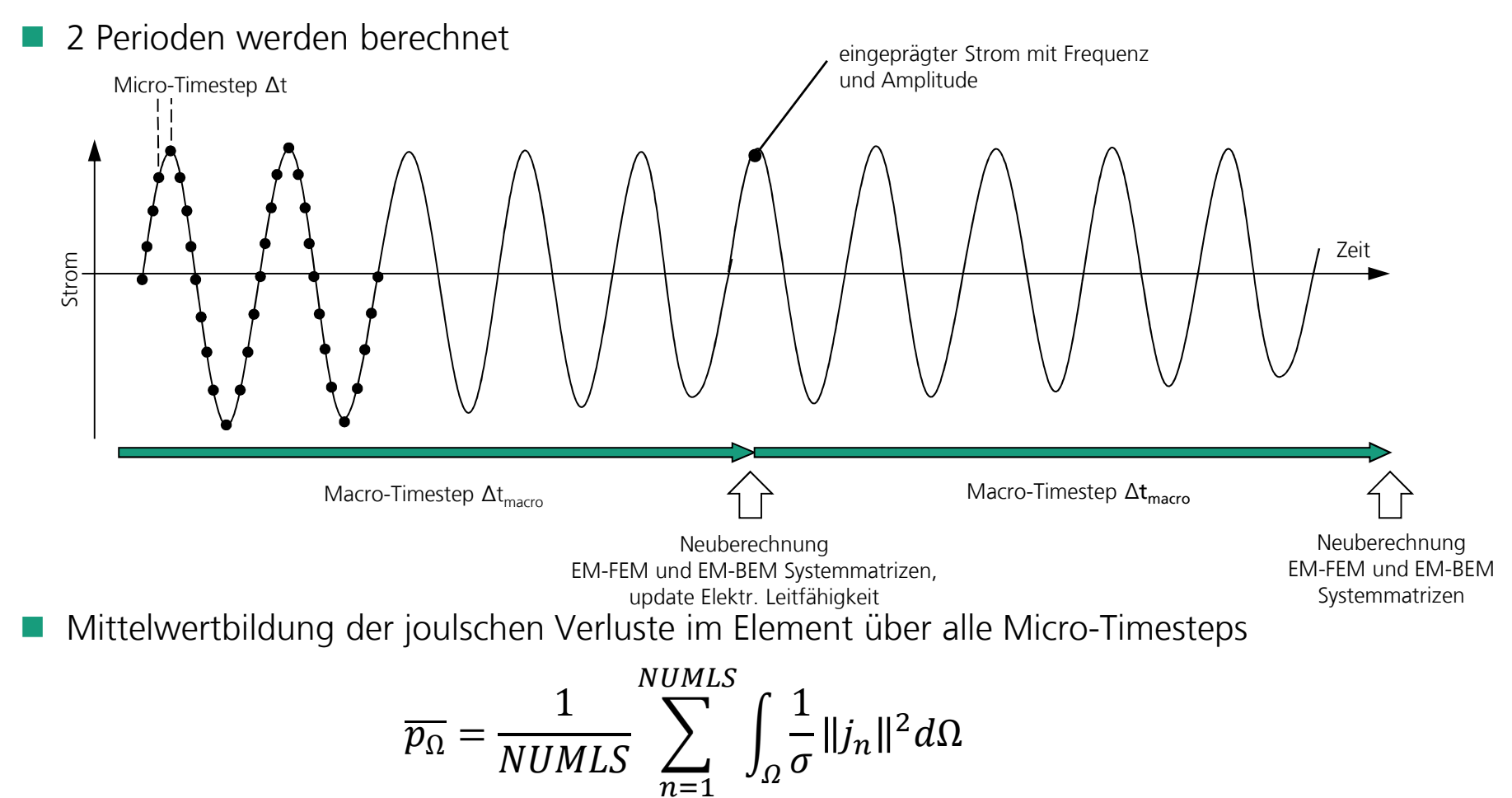

Scheffler C. Scheffler

### **Induktive Erwärmung in der Prozesskette Presshärten**

#### **Prozess**

- **n** partielle Erwärmung des Bauteils  $\rightarrow$  Tailored Tempering-Prozess
- F. **E** erwärmter Bauteilbereich  $\rightarrow$  hohen Abkühlgeschwindigkeit, martensitisches Gefüge
- nicht erwärmter Bereich je nach Prozessführung, ein ferritisch-perlitisches oder ferritisch-<br>heinitisches Gefüge bainitisches Gefüge
- Einstellen anforderungsgerechter mechanischer Eigenschaften im Werkstoff bzw. Bauteil gezielt und lokal begrenzt, z.B. hohe Festigkeit oder hohe Bruchdehnung, z.B. zur Aufnahme von Deformationen, → graduierte Festigkeit

#### **Bauteil Radiusdemonstrator**

- F. Demonstrator für Ausformungsverhalten unterschiedlicher Radien an presshärtbaren Teilen
- o, Material LH800/22MnB5

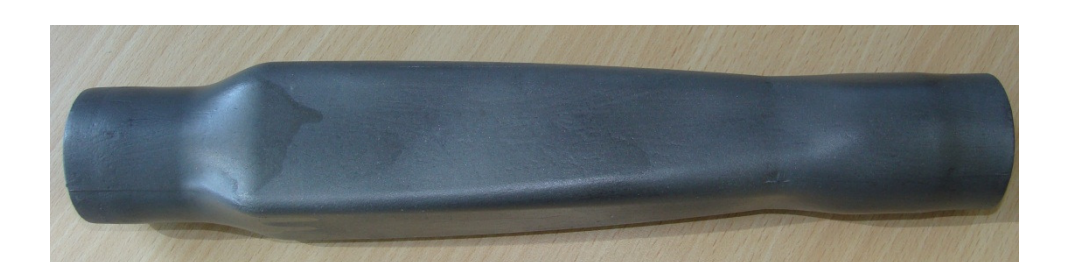

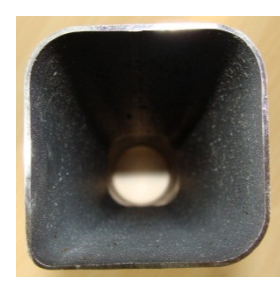

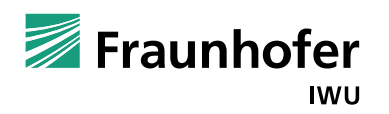

Scheffler C. Scheffler

### **Induktive Erwärmung Anlagentechnik**

#### **Induktor**

- Eldec SDF Generator 25kW+25kW Leistung
- m. 2 unterschiedliche Stromfrequenzen am Leistungsausgang,
	- Hochfrequenz-Bereich (HF) ca. 150-350kHz
	- Mittelfrequenz-Bereich (MF) ca. 10-25kHz je nach Induktivität des Systems Werkstück+Induktor
- **Ströme sind weitestgehend sinusförmig**
- o, Amplituden zwischen 300-2000A für HF 200-5000A für MFje nach Induktivität Werkstück+Induktor

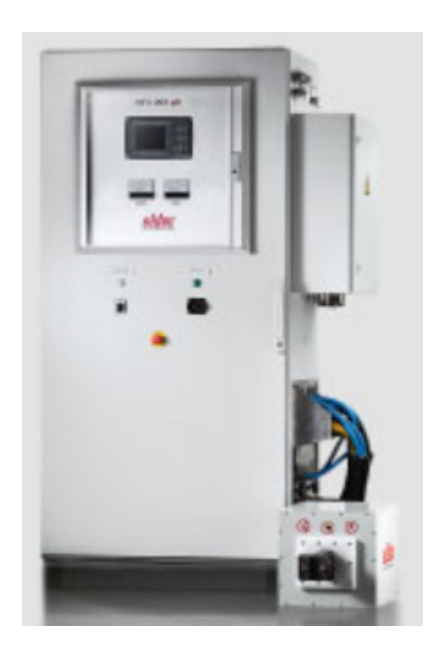

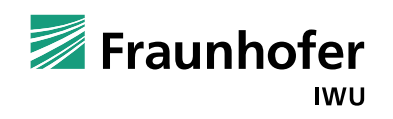

### **Induktive Erwärmung - Anlagentechnik**

#### **Strommessung**

**HF 170kHz**

- Bestimmung des eingeprägten Stromes für Simulation → Abgleich zu Aussagen von Induktorhersteller<br>(Welcher Strom bei welcher Induktivität?) (Welcher Strom bei welcher Induktivität?)
- Messung mit Rogowski-Spule um hochfrequente Schwingungen zu erfassen

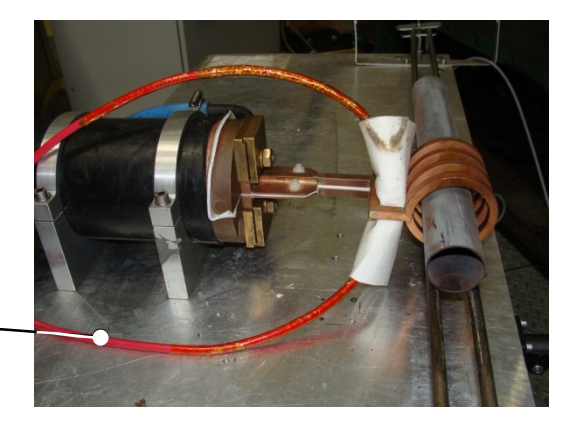

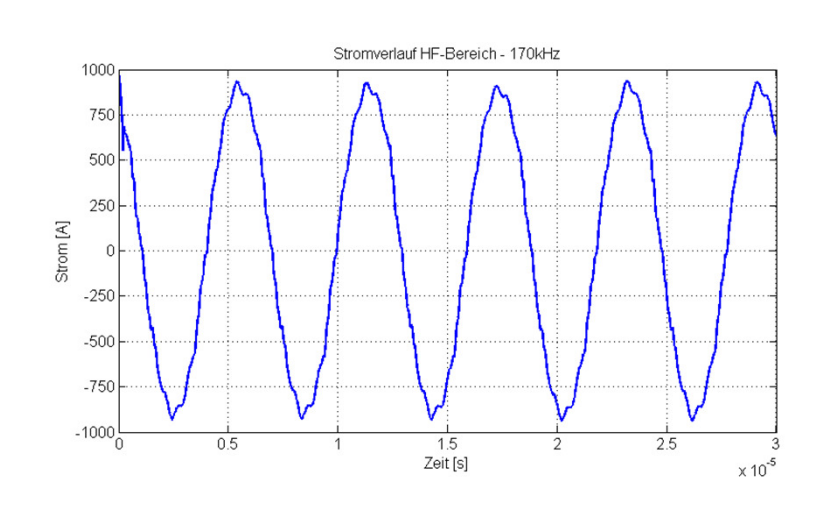

**HF 170kHz + MF 10kHz**

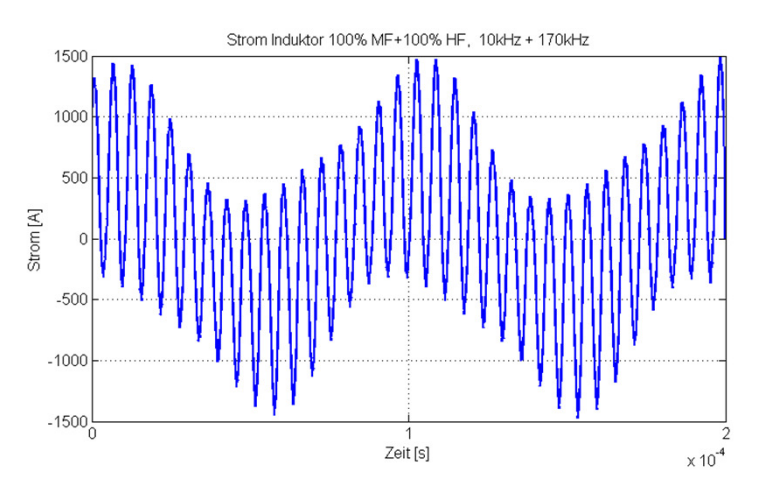

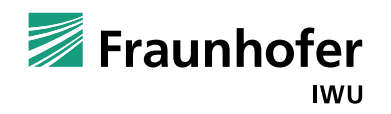

C. Scheffler C. Scheffler

### **Fragestellungen im Bereich induktive Erwärmung**

#### **Erwärmungscharakteristik**

- m. Temperaturfeldverteilung in Bauteil: Eindringung Temperatur, Temp.-verteilung außerhalb der Induktorspule, etc.
- Entwicklung des Temperaturfeldes über der Zeit unter Betrachtung unterschiedlicher RB's in der Simulation

#### **Entwicklung Induktoren**

- **Ermittlung charakteristischer Parameter, z.B. Induktivität, Ohmscher Widerstand** für konstruiert Induktor-Varianten
	- → Beschränkungen für Induktivität des Systems Werkstück+Induktor in den<br>meisten Induktorsysteme, bier z R I –0.05, 1.0uH meisten Induktorsysteme, hier z.B. L=0.05...1.0µH
- Auswirkungen bei Integration der Induktoren in Werkzeuge

Fraunhofer **IWU** 

### **Modellaufbau**

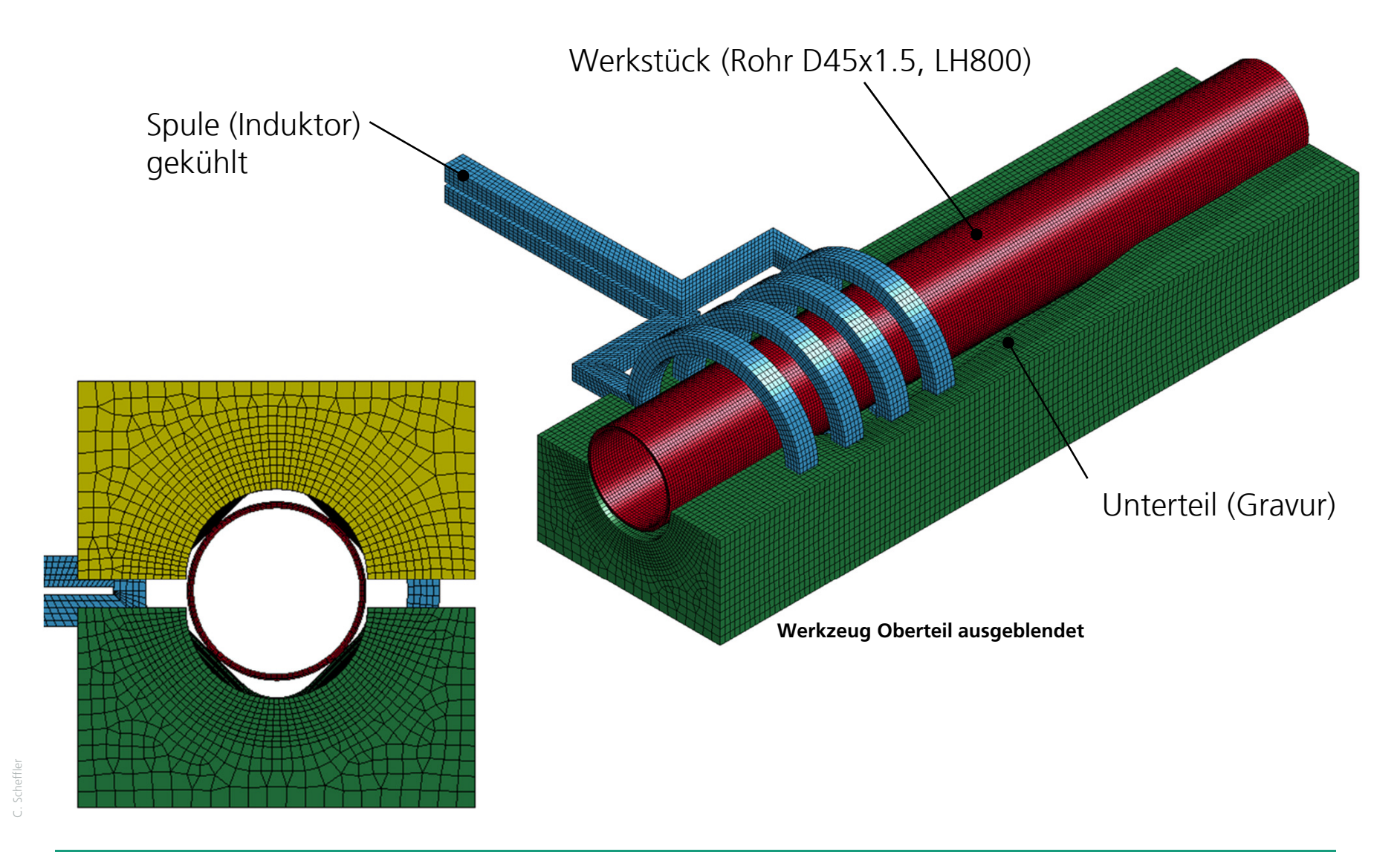

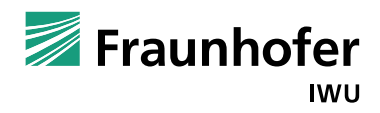

#### **Modellaufbau**

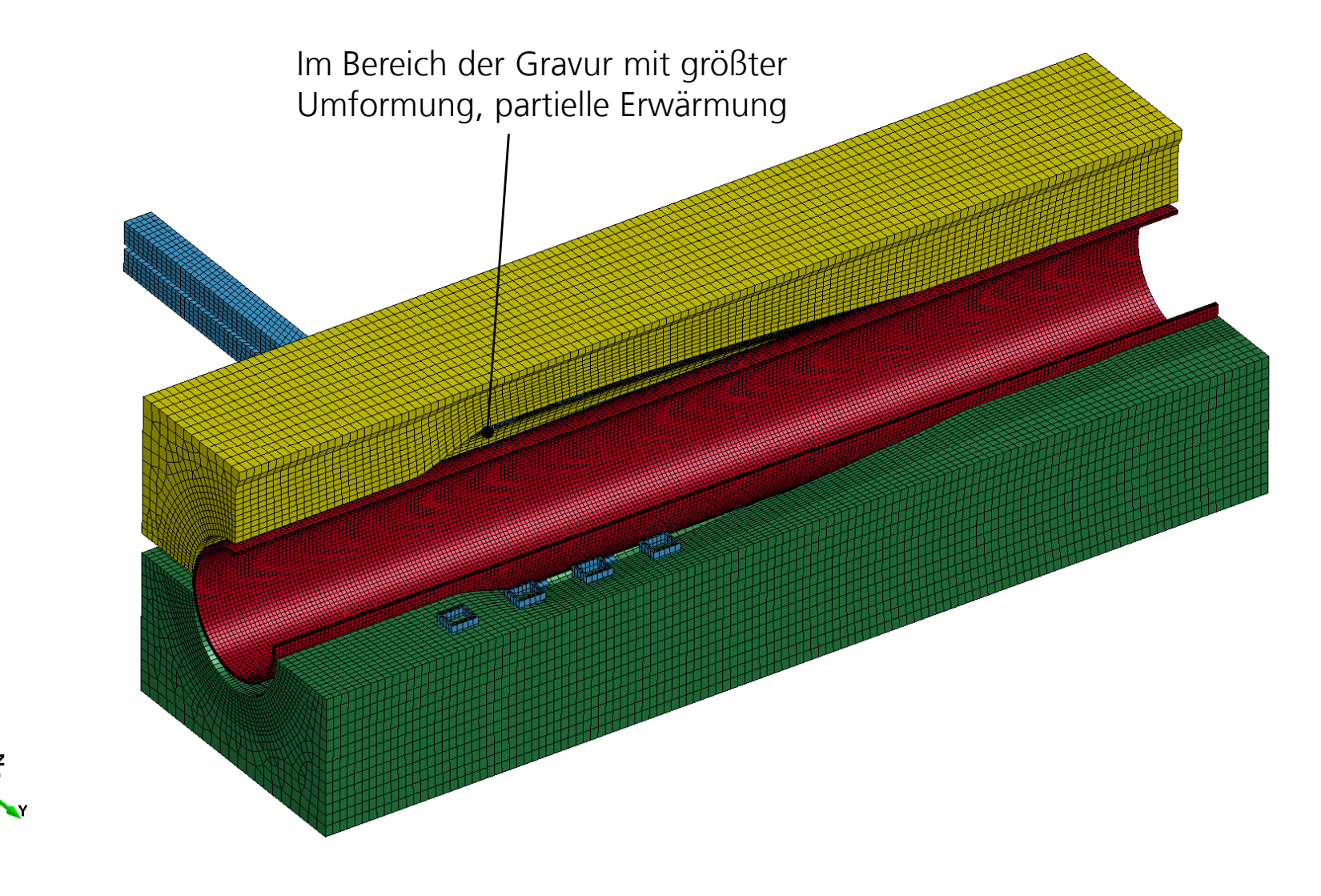

C. Scheffler C. Scheffler

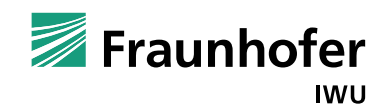

#### **Modellaufbau – Kennwerte**

■ Temperaturabhängige Fließkurven sind Standard (\*MAT\_ELASTIC\_VISCOPLASTIC\_THERMAL)

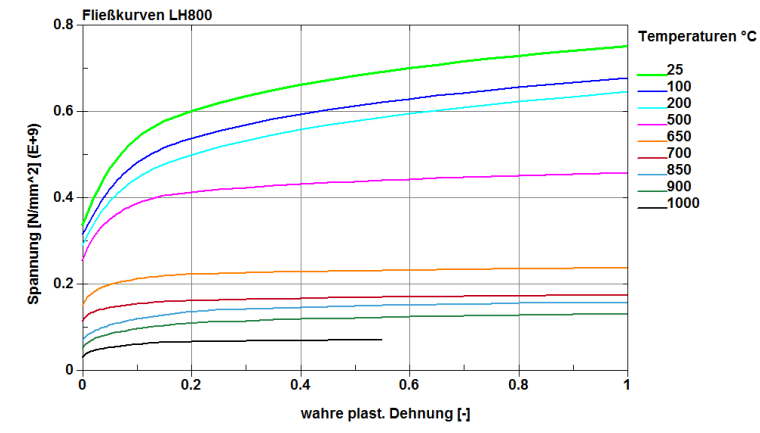

→ hier Möglichkeit der Phasenmodellierung mit \*MAT\_244

Elektrische Leitfähigkeit als Funktion der Temperatur  $\sigma = \sigma(T)$ <br>\*EMLEOS TABULATED1 \*EM\_EOS\_TABULATED1

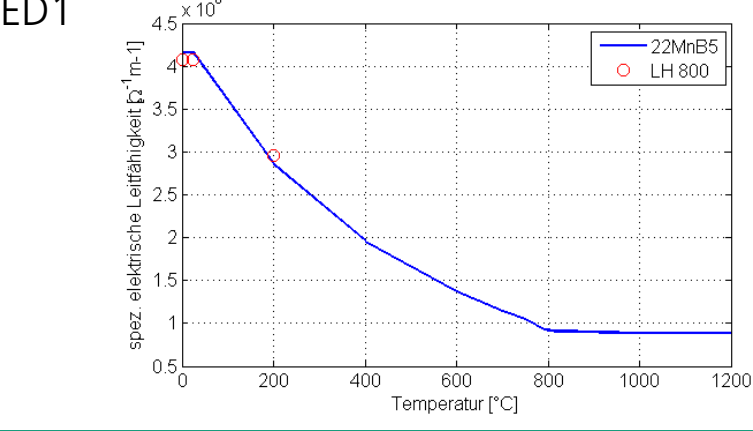

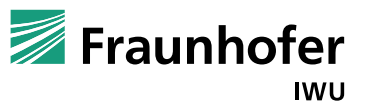

Scheffler C. Scheffler

#### **Modellaufbau – Kennwerte**

 $\blacksquare$  Temperaturabhängige spez. Wärmekapazität c<sub>p</sub>

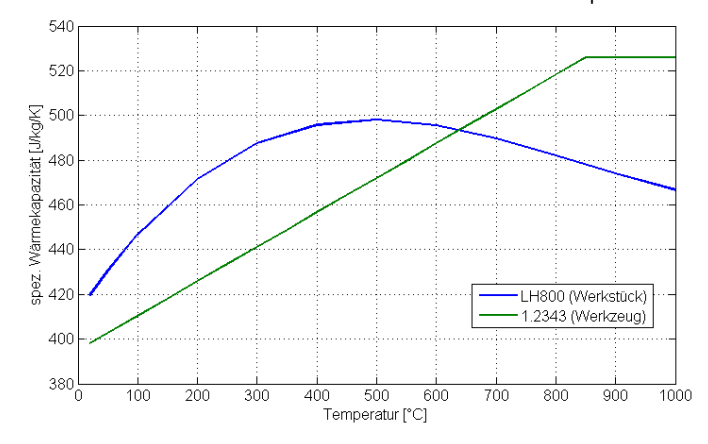

#### **Temperaturabhängige Wärmeleitfähigkeit k**

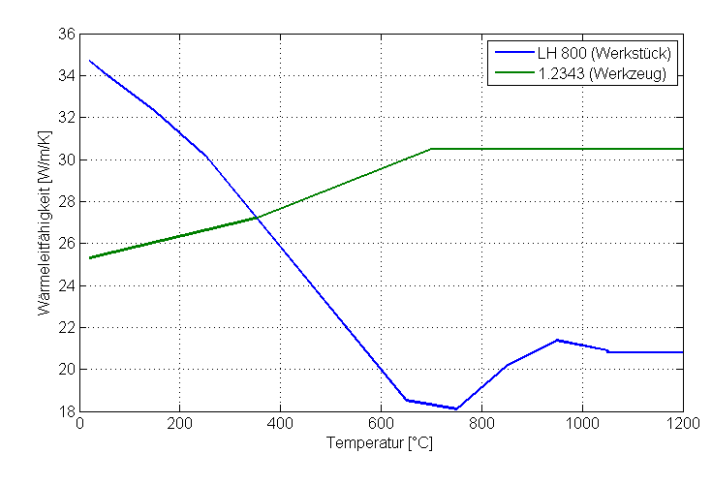

C. Scheffler C. Scheffler

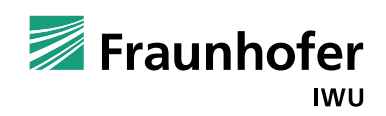

#### **Modellaufbau – Kennwerte**

Kontakt-Wärmeübergangskoeffizient h<sub>c</sub> ist druckabhängig definiert

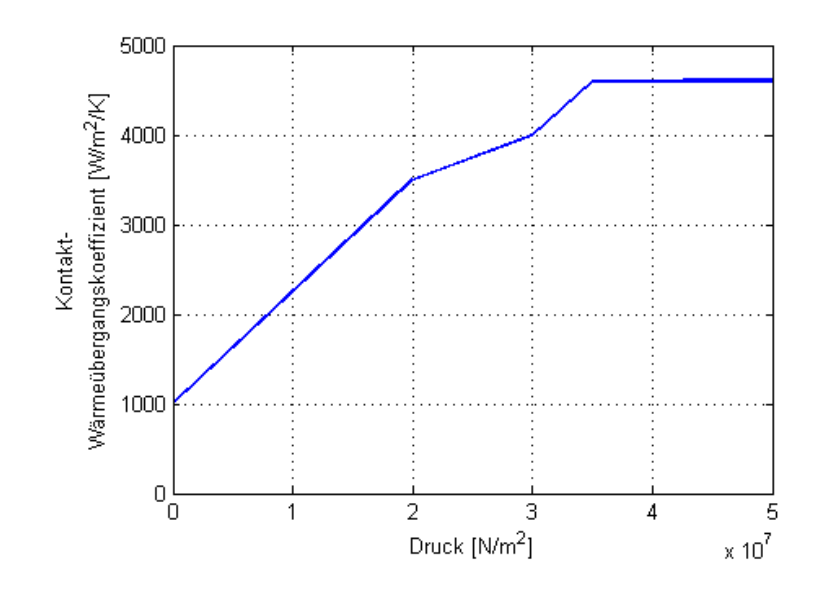

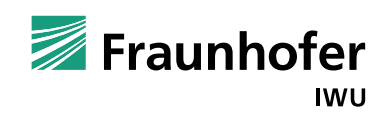

### **Modellaufbau – Randbedingungen thermisch, mechanisch**

■ Wärmeübergangskoeffizienten freie, erzwungene Konvektion?<br>desember 15 konstanten (soniversite heet trensformalelem mit 16

- $\rightarrow$  aus CFD berechnen (conjungate heat transfer problem mit ICFD Solver LS-DYNA R7), heat<br>transfer coefficients aus Temperaturgradient berechenbar transfer coefficients aus Temperaturgradient berechenbar
- → VDI Wärmeatlas<br>convählt für frei

gewählt für freie Konvektion:  $\alpha = 7.0$ 

gewählt für erzwungene Konvektion:  $\alpha = 17.8$  (Bewegung ca. 0.5m/s)

■ Segment set von Aussenseite Rohr

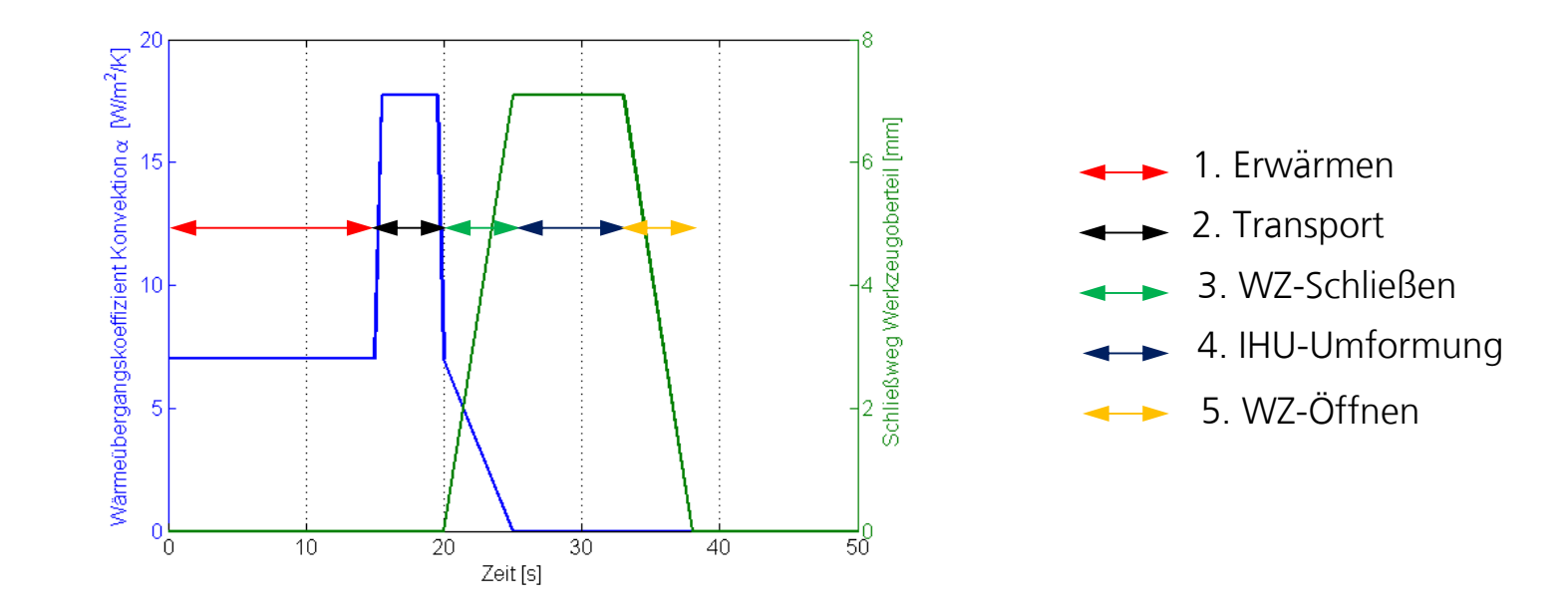

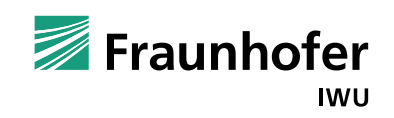

### **Modellaufbau – Randbedingungen thermisch, mechanisch**

- Emissionskoeffizienten für Strahlung? → aus Oberflächenfarbe-, struktur schätzen<br>aufgrund der hellen x-tec Verzunderungssch aufgrund der hellen x-tec Verzunderungsschutzbeschichtung:  $\varepsilon = 0.5$
- Segment set von Aussenseite Rohr

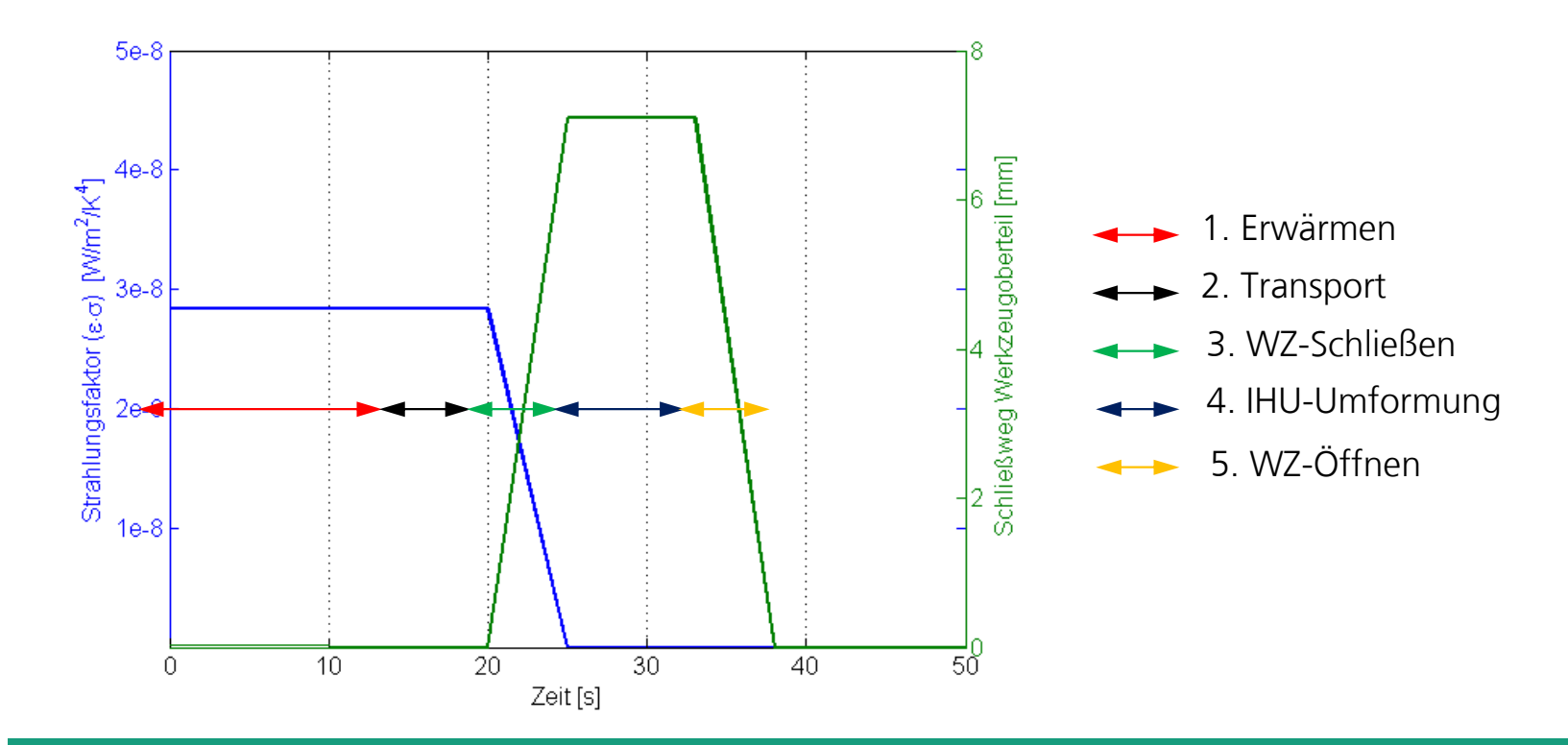

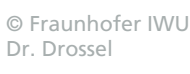

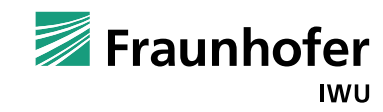

C. Scheffler

Scheffler

### **Modellaufbau – Randbedingungen EM**

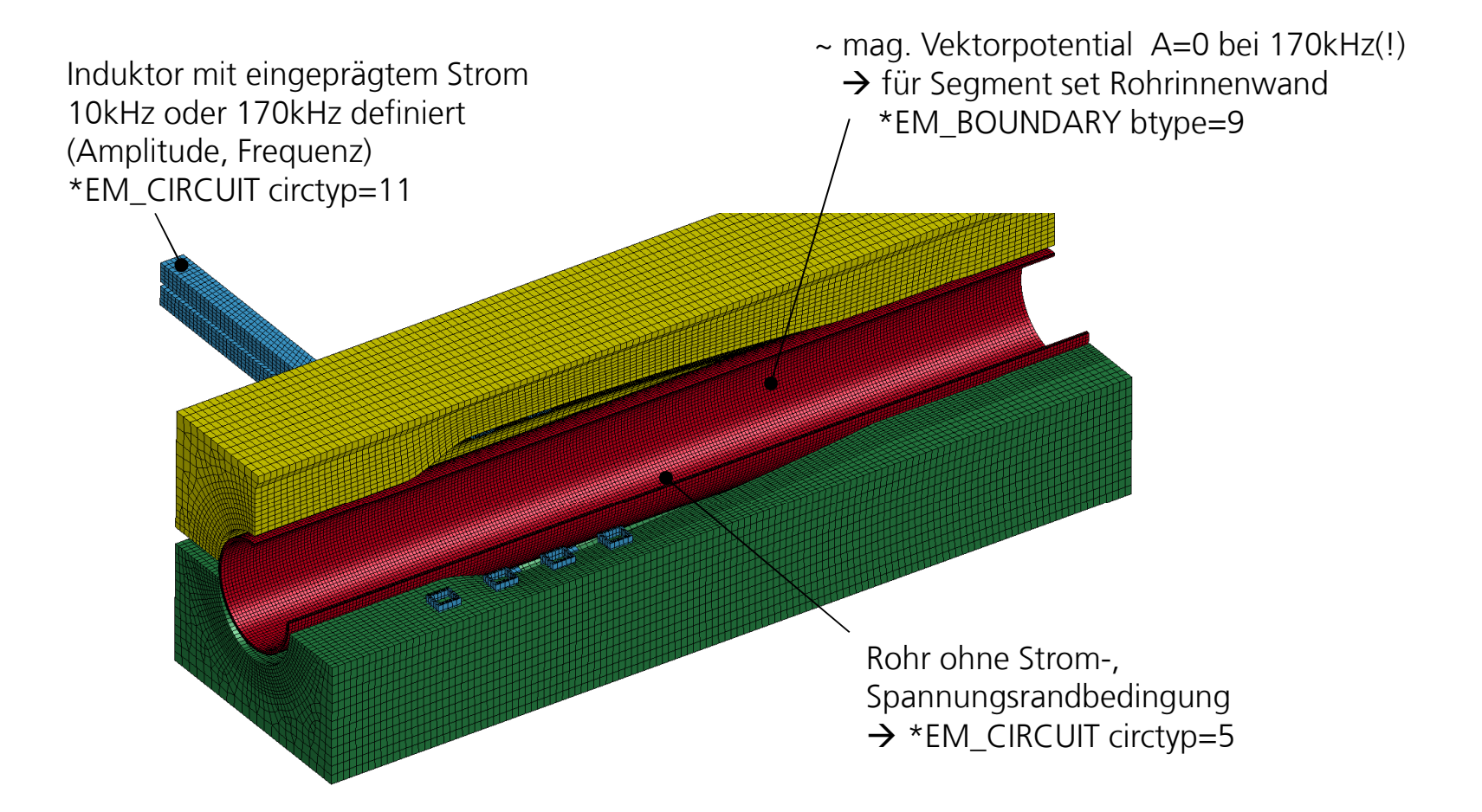

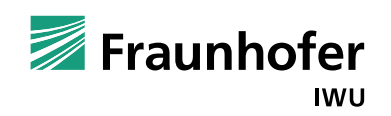

### **Modellaufbau - Vernetzungseigenschaften**

#### **Was ist bei Vernetzung zu beachten?**

- Spacing für Vernetzung des Bauteils zur besseren Abbildung Eindringtiefe des Feldes
	- $\rightarrow$  Vorab-Abschätzung der erwarteten Feldverteilung,<br>mind 1 Element pro Eindringtiefe mind. 1 Element pro Eindringtiefe,besser 2-3 Elemente
- **Prismen und Tetraeder vermeiden**<br>2. Bessehrung von Felderäßen te
	- $\rightarrow$  Berechnung von Feldgrößen teilweise nicht korrekt)

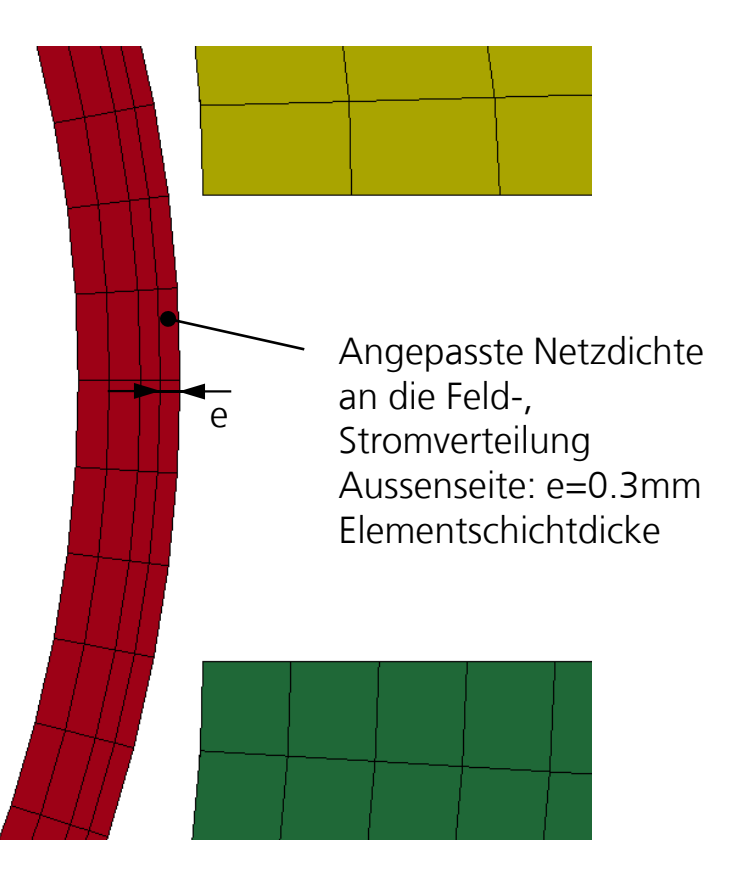

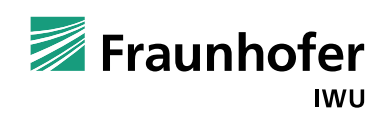

### **Charakteristische Größen EM-Berechnung**

#### **Eindringtiefe**

- **■** bei Eindringtiefe δ Feldabfall auf ~37%, aber aufgrund j<sup>2</sup>-Zusammenhang im ohmschen<br>Quelltarre. <sup>12</sup> 4 = Abeinken der Wirkelstrersschuste in dieser Tiefe auf −1404 Quellterm  $j^2/\sigma\rho$  Absinken der Wirbelstromverluste in dieser Tiefe auf ~14%
- Eindringtiefe verschiedener Werkstoffe gibt Richtwert für Netzgröße

$$
\delta = \sqrt{\frac{1}{\pi f \mu_0 \mu_r \sigma}}
$$

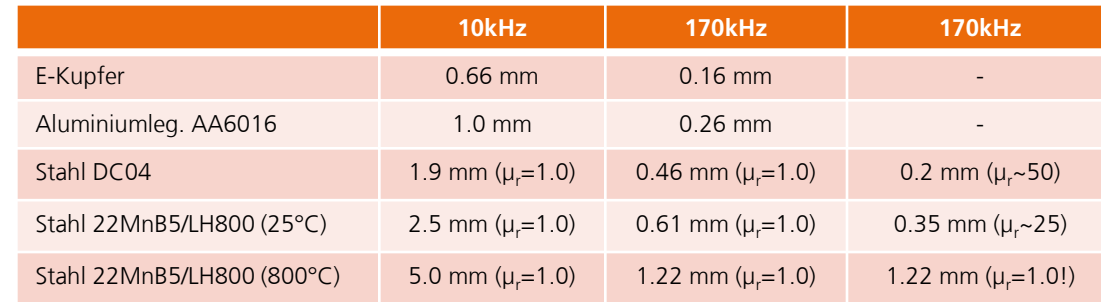

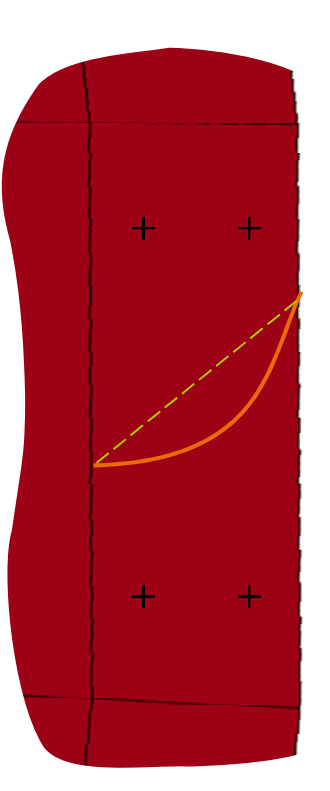

C. Scheffler

Scheffler

#### **Charakteristische Größen EM-Berechnung**

#### **Vernetzungseinfluss**

 Fehlberechnung des ohmschen Quellterms  $j^2$  $\sigma \rho$ 

durch lineare Approximation von Feldgrößen im Element (FEM-Edge-Formulierung für H-Feld in Leiter)

→ Wert des Volumenintegrals=Wärmeproduktion pro Volumen wird nicht korrekt berechnet!

$$
p_{\Omega} = \int_{\varOmega} \frac{1}{\sigma} ||j||^2 d\Omega
$$

Fehlberechnung der Stromdichte bei zu großen Elementen  $\rightarrow$  großer Gradient nicht abbildbar

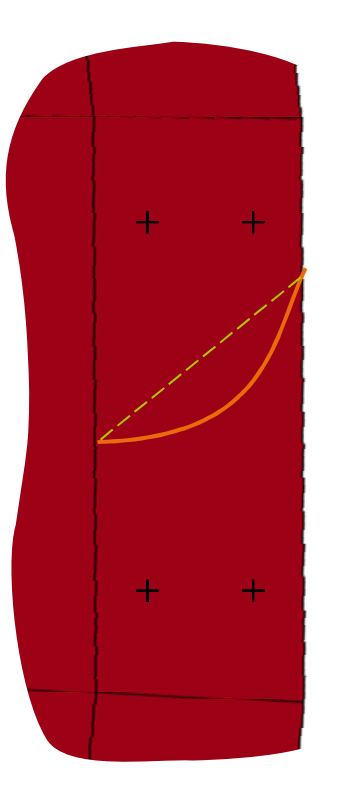

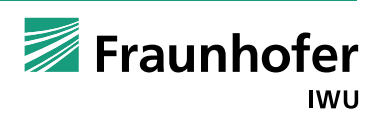

### **Ergebnisse**

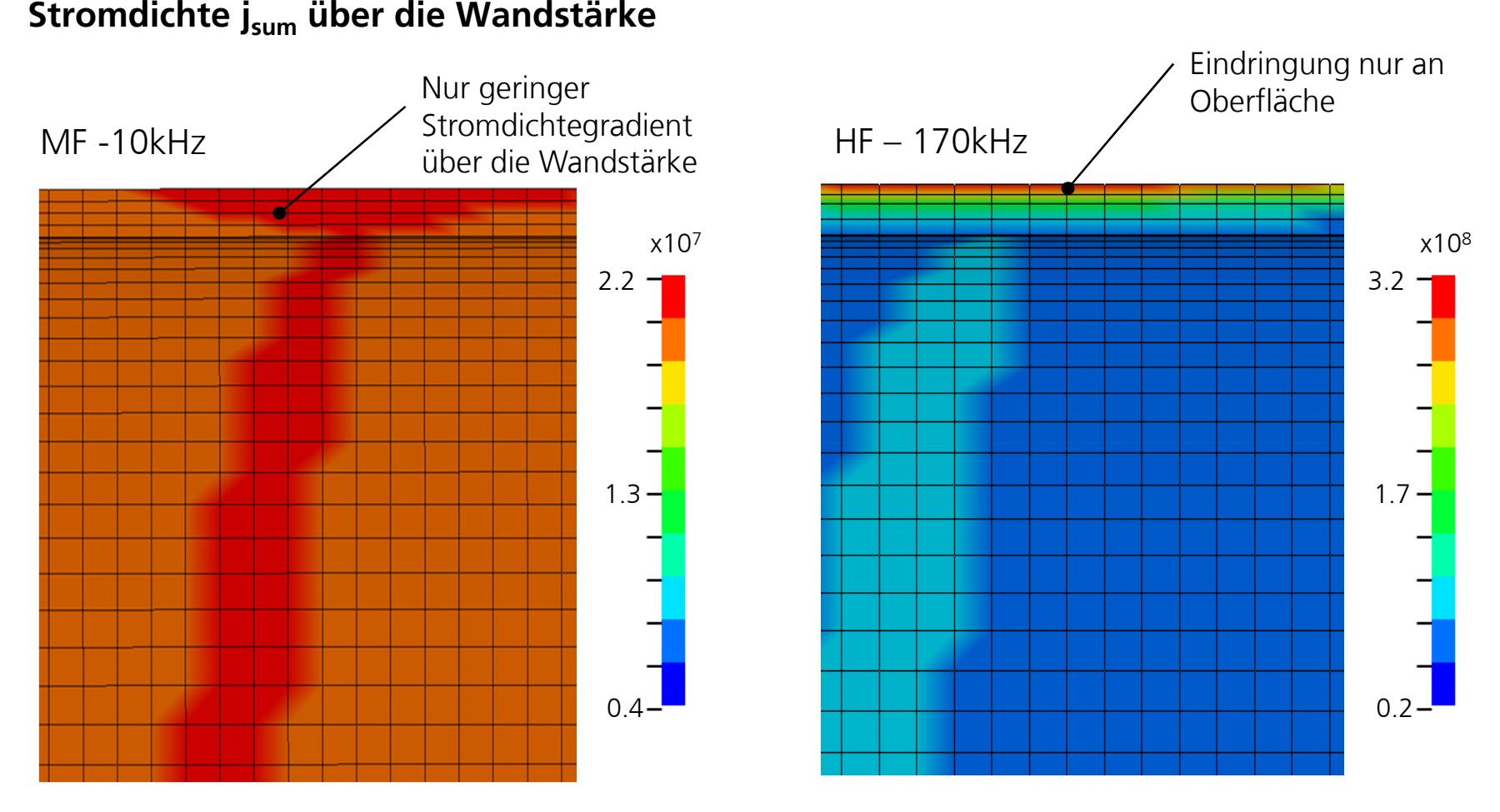

C. Scheffler C. Scheffler

> Fraunhofer IWU

### **Ergebnisse - Feldverteilung**

**Feldlinien mag. Vektorpotential (ANSYS)**

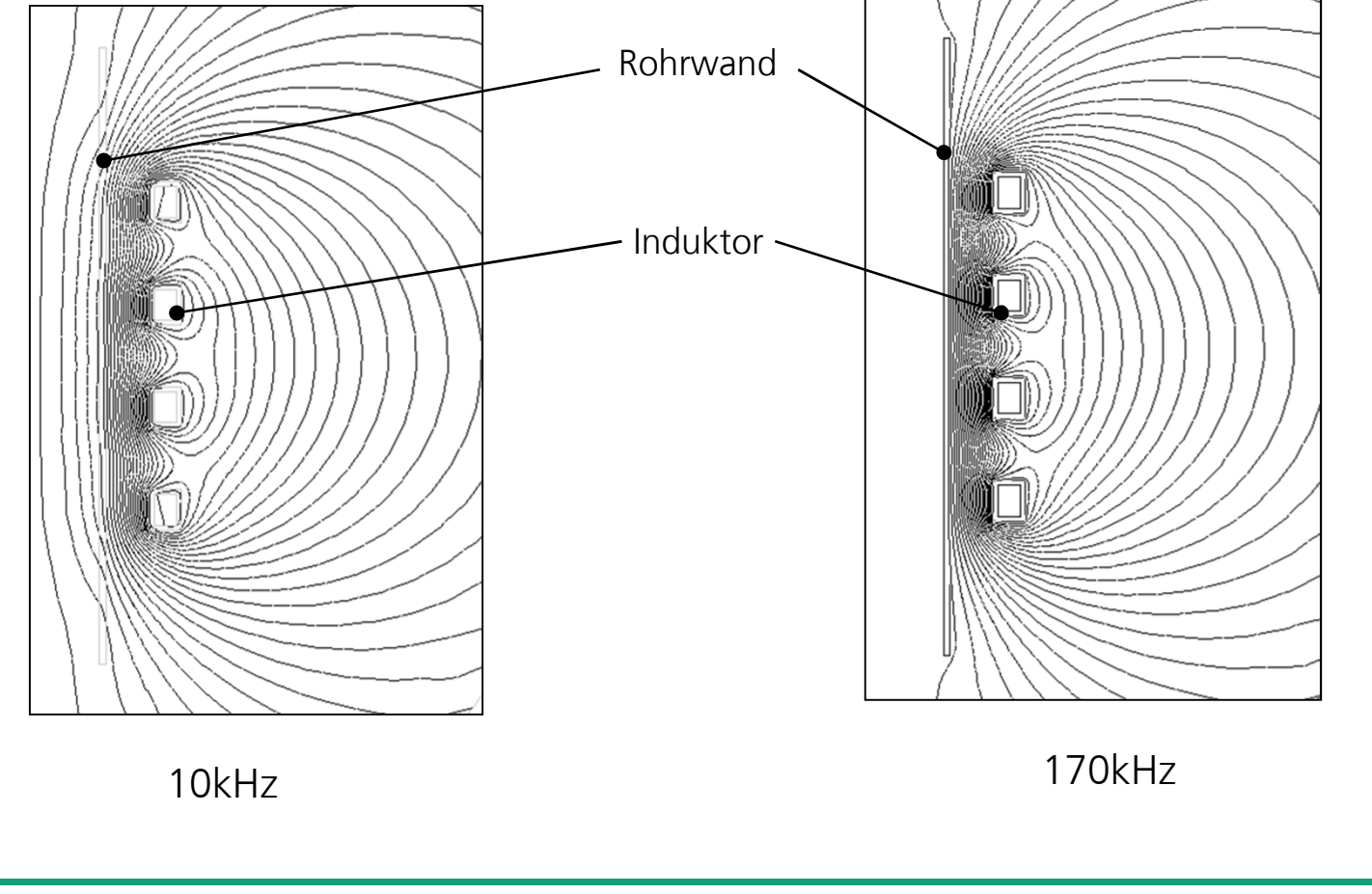

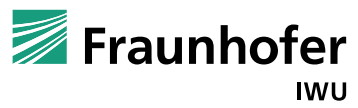

C. Scheffler C. Scheffler

#### **Ergebnisse**

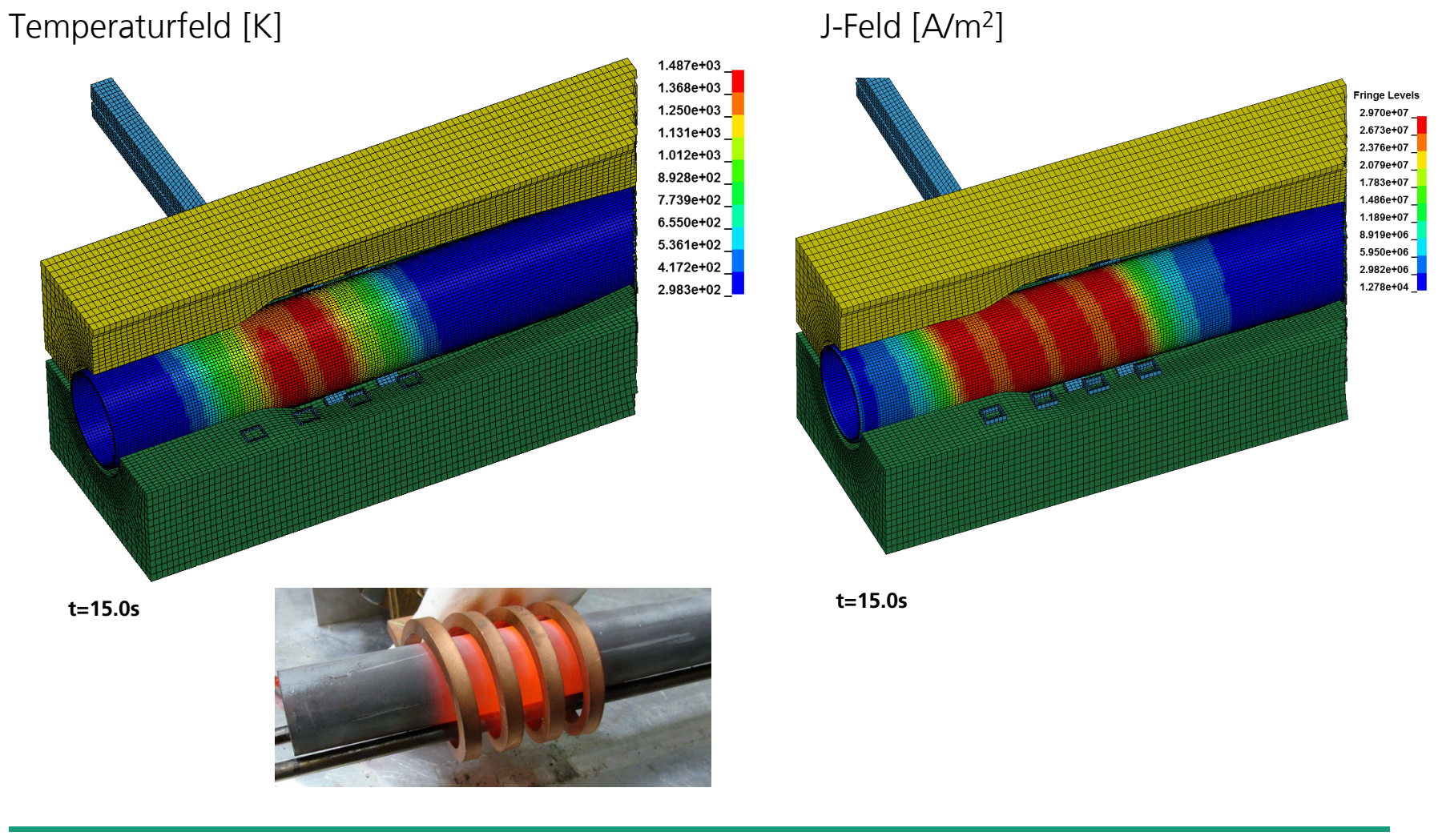

© Fraunhofer IWUDr. Drossel

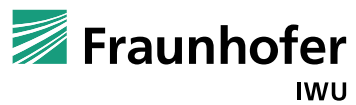

C. Scheffler

C. Scheffler

### **Ergebnisse**

#### Equivalent Plastic strain [-]

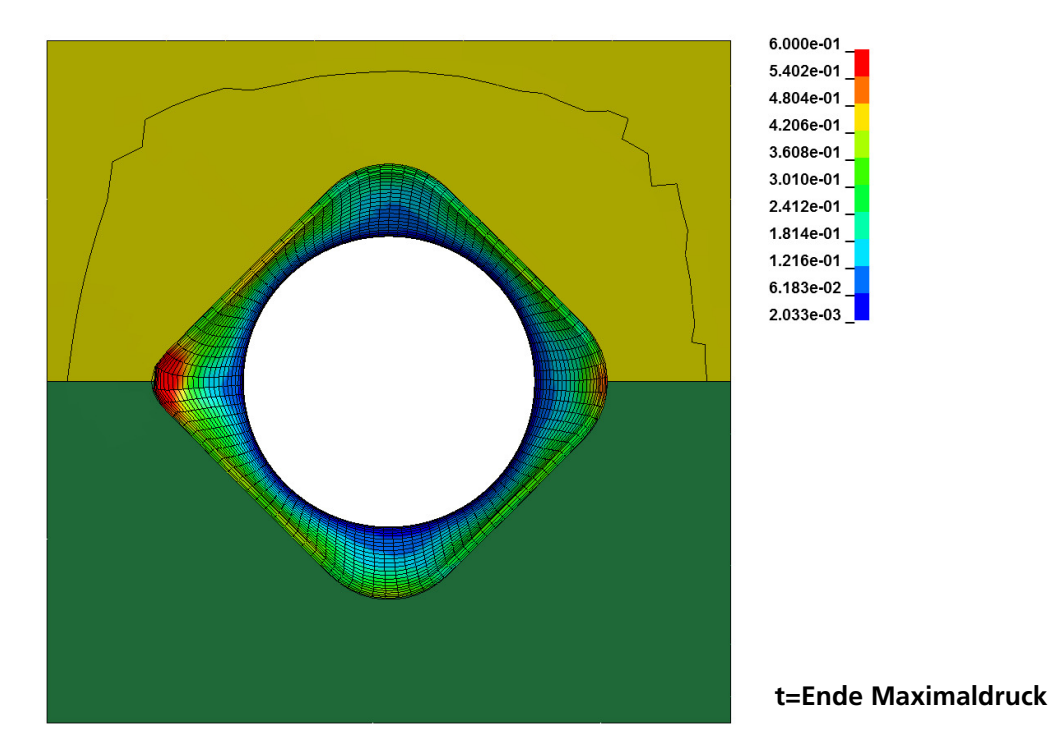

Radienausformbarkeit bei vorhandenem Temperaturfeld und Innendruck okay.

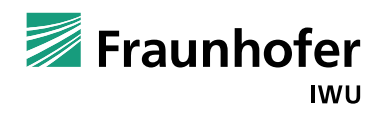

#### **Ergebnisse – Darstellung LS-Prepost**

- Darstellung von magnetischen, elektrischen Feldgrößen in LS-Prepost als fringe plot oder Vektordarstellung
	- Stromdichte
	- elektr. Feldstärke
	- magnetische Flussdichte
	- Lorentzkraft
	- mag. Vektorpotential
	- → für induktive Erwärmung<br>- Elektrische Leitfähigkeit
	- Elektrische Leitfähigkeit
	- Ohmscher Wärmequellterm
- angezeigte Feld-Werte für den inductive heating solver (EMSOL=2) sind spezieller Mittelwert über alle Micro-Time-Steps NUMLS z.B. für die Stromdichte

$$
j = \sqrt{\frac{1}{NUMLS} \cdot \sum_{n=1}^{NUMLS} ||j_n||^2}
$$

skalare Größen

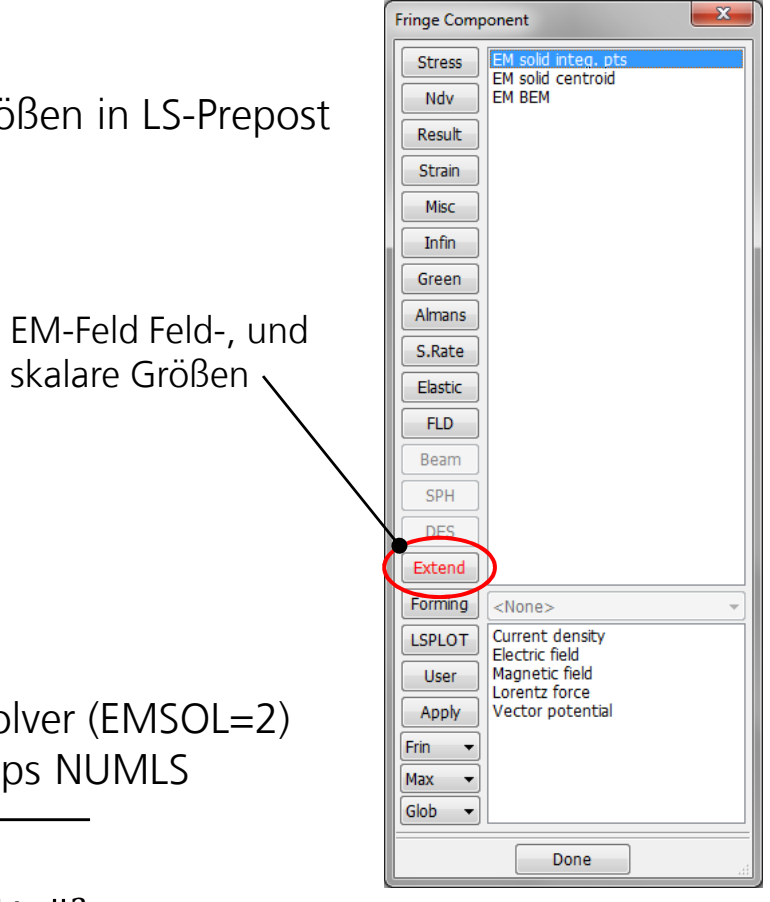

 $\rightarrow$  physikalische Bedeutung begrenzt

© Fraunhofer IWUDr. Drossel34

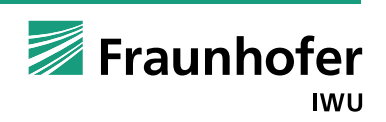

C. Scheffler

### **Ergebnisse – Messung Temperatur-Zeit-Verlauf**

**Messung Erwärmung, Abkühlung an ausgewählten Punkten des Demonstrators**<br>Absolate Euro Simulation  $\rightarrow$  Abgleich zur Simulation

Erwärmungsmessung mit Thermoelement kontinuierlichAbkühlungsmessung durch Handpyrometer zu wenigen Zeitpunkten

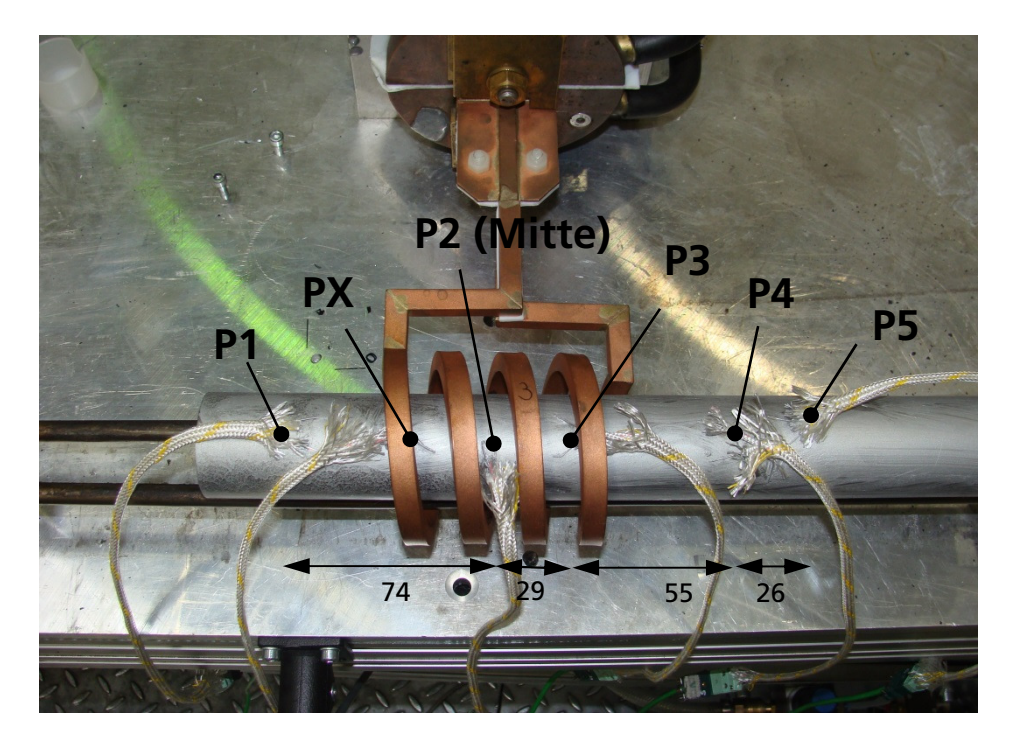

Scheffler C. Scheffler

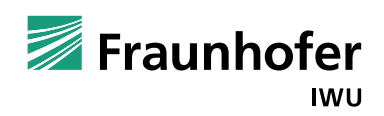

#### **Ergebnisse – Temperatur-Zeit-Verlauf**

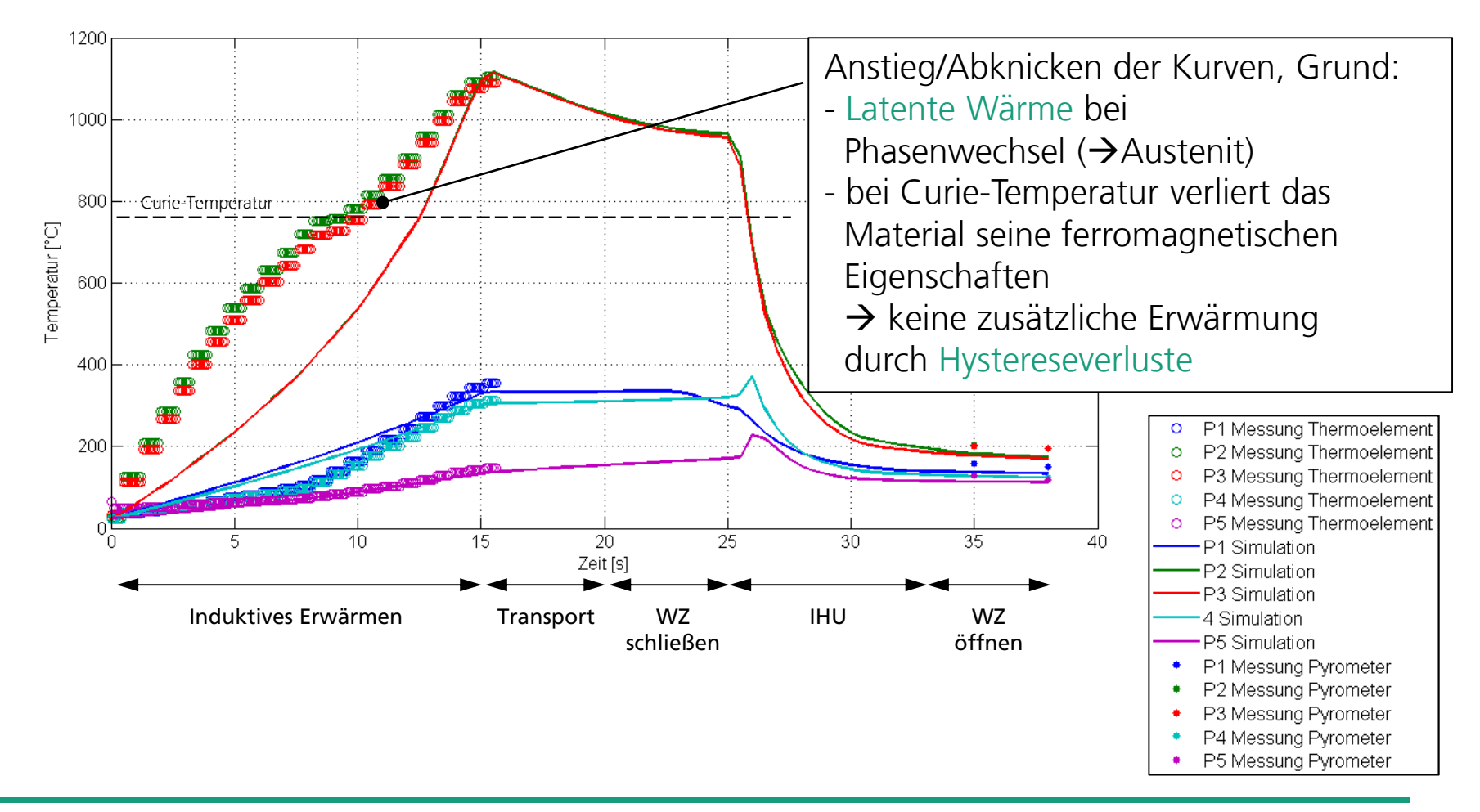

■ Temperatur-Zeitverlauf an ausgewählten Punkten

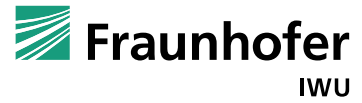

Scheffler C. Scheffler

#### **Ergebnisse – Globale Ergebnisparameter**

 Induktivität Gesamtsystem Werkstück + Induktor aus circuit3D\_xxx file entnehmbar für \*EM\_CIRCUIT circtype=1,2 oder 3 Rechnung

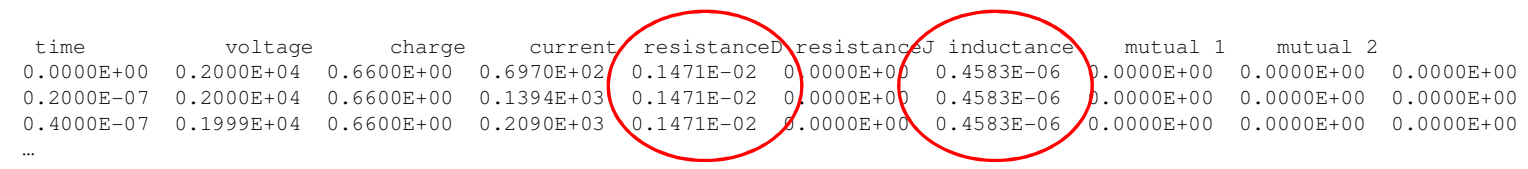

**Ergebnis:**Induktivität 458nH $\rightarrow$  Induktor für Anlage geeignet.

Induktivität ist abhängig von verschiedenen Faktoren (z.B. Abmessungen Induktor, Abmessungen Werkstück, spez. Leitfähigkeit, Frequenz…), deshalb Rechnung für genaue Werte der 3D-Geometrie notwendig.

Scheffler C. Scheffler

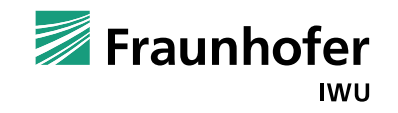

## **Berücksichtigung weiterer Effekte**

Berücksichtigung Hysterese-, Ummagnetisierungsverluste

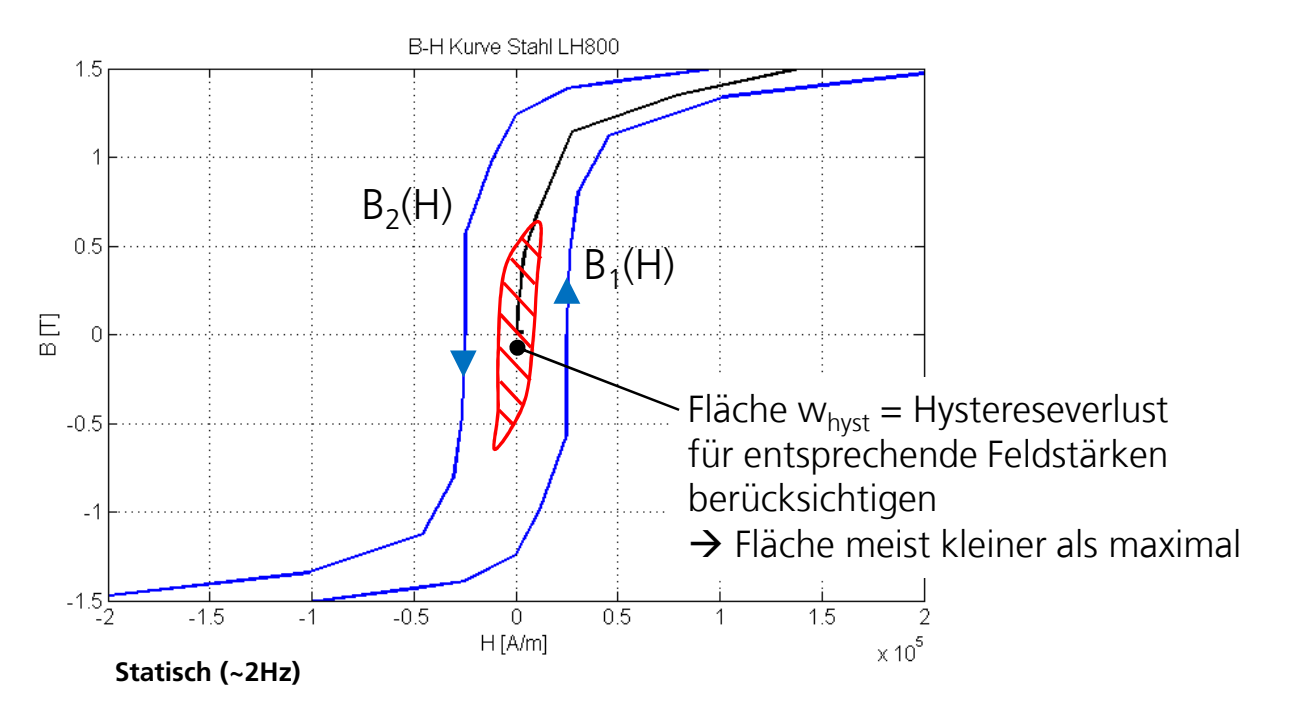

H Hysteresekurven für den Frequenzbereich der induktiven Erwärmung notwendig  $\rightarrow$  oft signifikante Unterscheidung von statischen Hysteresekurven

Scheffler C. Scheffler

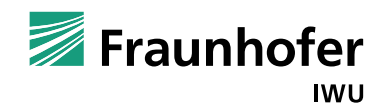

### **Berücksichtigung weiterer Effekte**

Ummagnetisierungsverluste pro Umlauf und Volumeneinheit

$$
w_{hys} = \int_{-\infty}^{\infty} (B_2(H) - B_1(H)) \, dH \qquad \qquad [\text{J/m}^3]
$$

für die Verluste bei der Frequenz f ergibt sich die Wärmequelldichte

$$
q_{hyst} = w_{hyst} \cdot f \qquad \text{[W/m}^3\text{]}
$$

#### Erfassbar in LS-DYNA durch Wärmequellterm mit Keyword

\*LOAD\_HEAT\_GENERATION\_SET \$# sid lcid cmult wblcid cblcid tblcid $\Omega$  $2$   $(-101)1.000000$  0 0 Negative curve id, Wärmequelledichte abhängig von Temperatur definierbar (sinkt auf null oberhalb Curie-Temperatur)Solid element set für Bereich mit hoher mag. Feldstärke (beachte Eindringtiefe Feld, für 170kHz z.B. nur die oberste Elementschicht, für 10kHz gesamte Rohr-Wandstärke)

> Fraunhofer **IWU**

#### **Einschränkungen EM-Solver LS-DYNA**

■ Topologie-Probleme BEM bei speziellen Geometrien, z.B. Rohr ändert sich zu Vollkörper→ Aufschneiden der Geometrie oder alternativ<br>→ Innensegmente exkludieren  $\rightarrow$  Innensegmente exkludieren<br>  $\rightarrow$  mit \*FM\_ROLINDARY mit \*EM\_BOUNDARY

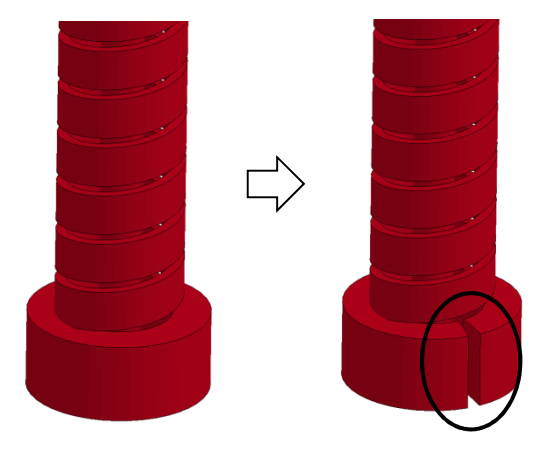

**Problem eingeprägter Strom mit mehreren überlagerten Frequenzen** 

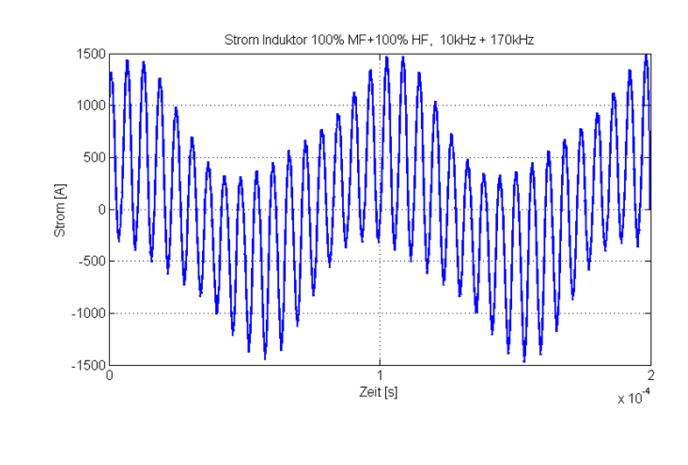

 $\rightarrow$  mehrfache Definition \*EM\_CIRCUIT<br>mit unterschiedlichen Frequenzen mit unterschiedlichen Frequenzen momentan nicht möglich

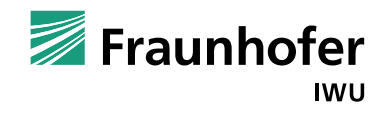

© Fraunhofer IWUDr. Drossel40

C. Scheffler

Scheffler

#### **Einheiten**

#### **Empfehlung für Einheitensystem bei gekoppelten**<br>Elektromagnatisch Thamsisch Machanischen Bach

Elektromagnetisch-Thermisch-Mechanischen Rechnungen:  $\;\rightarrow$  SI-Einheiten (m, kg, s, K)

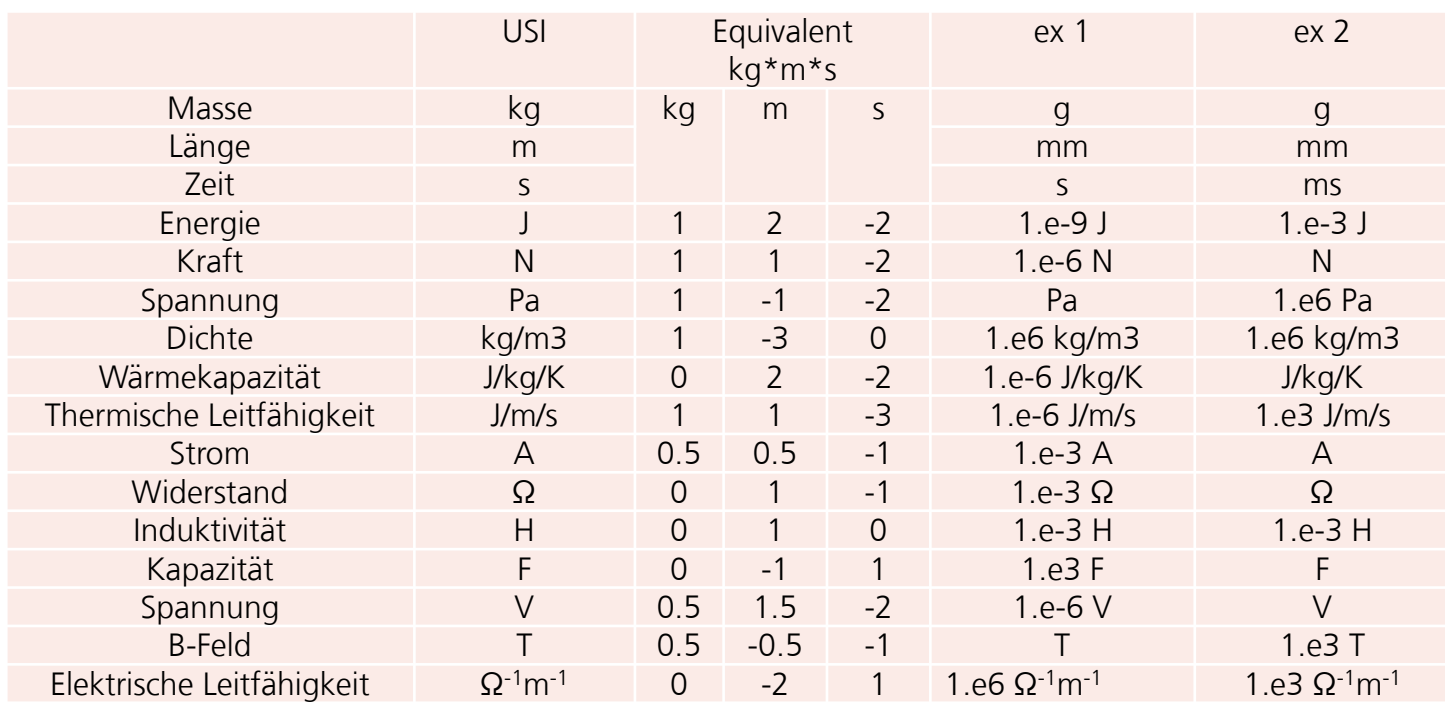

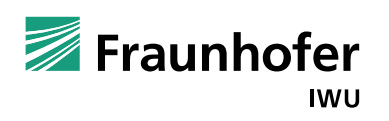

#### Ende Präsentation

Ende Präsentation